## **Министерство науки и высшего образования Российской Федерации** Федеральное государственное бюджетное образовательное учреждение высшего образования **АМУРСКИЙ ГОСУДАРСТВЕННЫЙ УНИВЕРСИТЕТ (ФГБОУ ВО «АмГУ»)**

Факультет математики и информатики Кафедра математического анализа и моделирования Направление подготовки 01.03.02 Прикладная математика и информатика

> ДОПУСТИТЬ К ЗАЩИТЕ И.о. зав. кафедрой \_\_\_\_\_\_\_\_\_\_\_\_\_ Н.Н. Максимова  $\frac{1}{2019 \text{ r.}}$  2019 г.

## **БАКАЛАВРСКАЯ РАБОТА**

на тему: Моделирование доходности портфеля ценных бумаг

Исполнитель студент группы 552об \_\_\_\_\_\_\_\_\_\_\_\_\_\_\_ А.А. Бянкина (подпись, дата)

Руководитель доцент, канд. физ.-мат. наук  $\frac{1}{\text{maxmax}}$  Н.Н. Максимова

Нормоконтроль старший преподаватель \_\_\_\_\_\_\_\_\_\_\_\_\_\_\_ Л.И. Мороз (подпись, дата)

Благовещенск 2019

## **Министерство науки и высшего образования Российской Федерации** Федеральное государственное бюджетное образовательное учреждение высшего образования **АМУРСКИЙ ГОСУДАРСТВЕННЫЙ УНИВЕРСИТЕТ (ФГБОУ ВО «АмГУ»)**

Факультет математики и информатики Кафедра математического анализа и моделирования

> УТВЕРЖДАЮ И.о. зав. кафедрой \_\_\_\_\_\_\_\_\_\_\_\_\_ Н.Н. Максимова  $\frac{1}{x}$   $\frac{1}{x}$   $\frac{1}{x}$   $\frac{2019 \text{ r}}{x}$ .

## **ЗАДАНИЕ**

К бакалаврской работе студента Бянкиной Алены Александровны

1. Тема бакалаврской работы: Моделирование доходности портфеля ценных бумаг (утверждена приказом от 15.04.2019 № 847-уч)

2. Срок сдачи студентом законченной работы: 19.06.2019 г.

3. Исходные данные к бакалаврской работе: формулировка темы ВКР, учебная и научная литература, среда разработки ППП Matlab, данные о курсах акций

4. Содержание бакалаврской работы (перечень подлежащих разработке вопросов): модели оптимизации портфеля ценных бумаг, реализация моделей, проведение вычислительных экспериментов

5. Перечень материалов приложения: листинги вычислительных программ

6. Консультанты по бакалаврской работе: нормоконтроль – Мороз Л.И., старший преподаватель

7. Дата выдачи задания: 03.05.2019 г.

Руководитель бакалаврской работы: Максимова Надежда Николаевна, доцент, канд. физ.-мат. наук, доцент

Задание принял к исполнению (03.05.2019): Бянкина А.А.

#### РЕФЕРАТ

Бакалаврская работа содержит 52 с., 8 таблиц, 9 рисунков, 22 источников

ПОРТФЕЛЬ ЦЕННЫХ БУМАГ, МОДЕЛЬ МАРКОВИЦА, МОДЕЛЬ ШАРПА, ФОНДОВЫЙ РЫНОК, ИНВЕСТИРОВАНИЕ, ДОХОДНОСТЬ, РИСК, ОПТИМИЗАЦИЯ, МОДЕЛИРОВАНИЕ, ДИСПЕРСИЯ, ИНДЕКС, ППП MATLAB.

Объектом исследования данной работы является портфель ценных бумаг, предметом – математические и программные средства для реализации моделей оптимального формирования портфеля ценных бумаг.

Целью работы является изучение и программная реализация математических моделей Марковица и Шарпа формирования оптимального портфеля ценных бумаг.

Программная реализация модели портфеля ценных бумаг приведена в пакете прикладных программ Matlab.

# СОДЕРЖАНИЕ

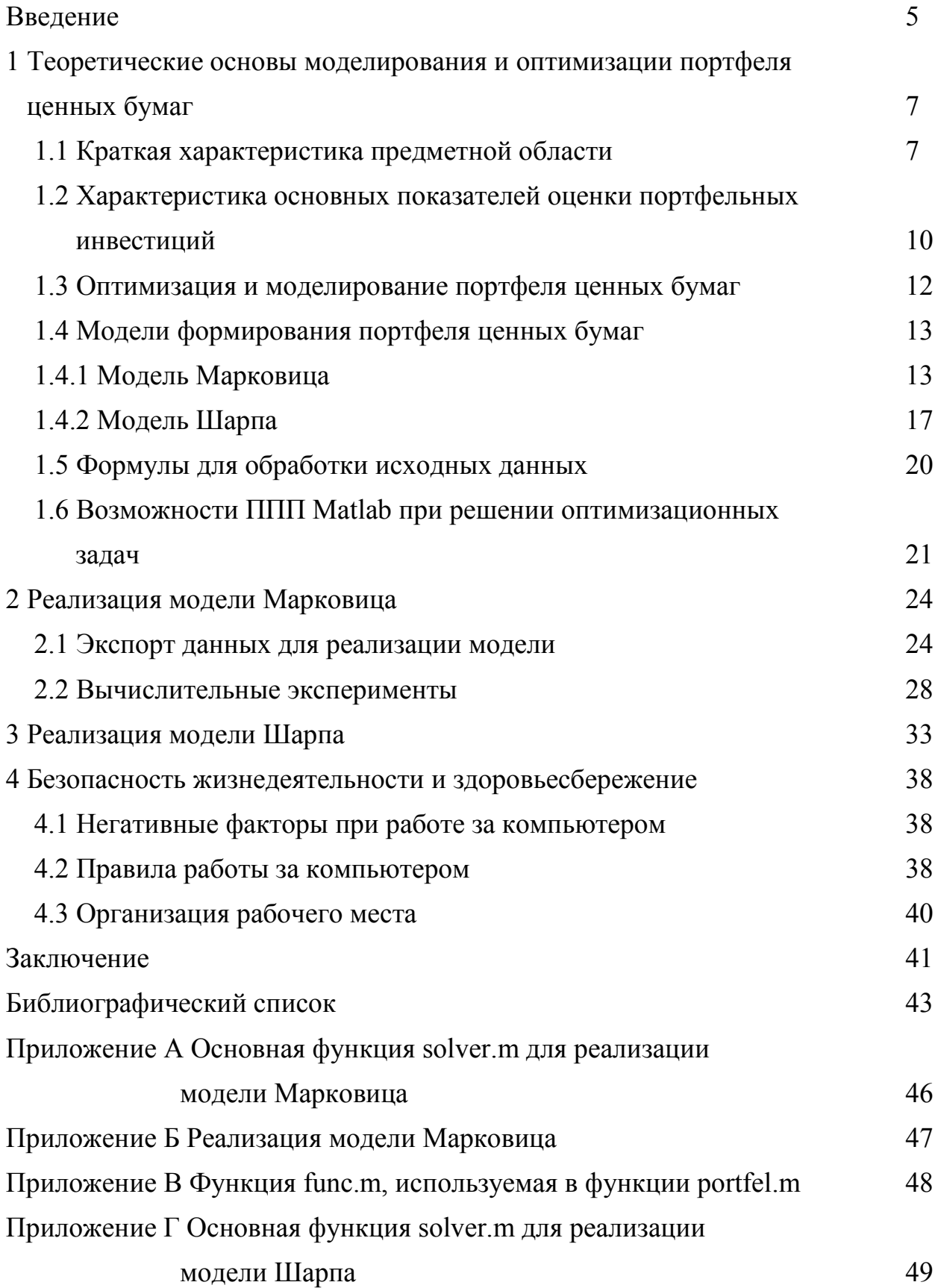

#### ВВЕДЕНИЕ

Нельзя отыскать ценную бумагу, которая была бы в одно и тоже время высоколиквидной, высоконадежной и высокодоходной. Любая отдельная бумага имеет возможность владеть максимально двумя из данных свойств. Суть портфельного инвестирования как раз и предполагает распределение инвестиционного потенциала между разными группами активов.

Портфель ценных бумаг - это конкретным образом выбранная совокупность отдельных видов ценных бумаг. В зависимости от того, какие цели и задачи вначале стоят при формировании такого или другого портфеля, выбирается конкретное процентное соответствие между разными типами активов, элементами портфеля инвестора [5].

Целями формирования портфелей ценных бумаг имеют все шансы такие как: сохранение капитала, получение дохода, обеспечение прироста денежных средств на основе повышения курса ценных бумаг. Корректно принимать во внимание необходимости инвестора и сформировать портфель активов, преобладающий в себе осмысленный риск и приемлемую доходность - вот главная задача менеджера любого финансового учреждения [2, 4, 19].

формирования инвестиционного портфеля ценных Теория бумаг изучается приблизительно с тех времен, когда были замечены сами ценные бумаги, и считается итогом естественного нежелание инвестора окончательно связать свое экономическое благополучие с судьбой лишь только одной компании. В следствии этого, для получения наибольшей отдачи от инвестирования на фондовом рынке его участники начали создавать портфели ценных бумаг, что наиболее, понижая риск собственных вложений, при этом повышая их рентабельность и прибыльность.

В связи с задачей формирования оптимального портфеля ценных бумаг были разработаны всевозможные модели формирования инвестиционного портфеля и оптимизации его структуры [3, 6].

В работе рассматриваются две модели формирования оптимального портфеля: модель Марковиц и модель Шарпа.

Модель Марковица – метод, основанный на исследовании ожидаемых средних [значений](https://ru.wikipedia.org/wiki/%D0%9C%D0%B0%D1%82%D0%B5%D0%BC%D0%B0%D1%82%D0%B8%D1%87%D0%B5%D1%81%D0%BA%D0%BE%D0%B5_%D0%BE%D0%B6%D0%B8%D0%B4%D0%B0%D0%BD%D0%B8%D0%B5) и [вариантов](https://ru.wikipedia.org/wiki/%D0%94%D0%B8%D1%81%D0%BF%D0%B5%D1%80%D1%81%D0%B8%D1%8F_%D1%81%D0%BB%D1%83%D1%87%D0%B0%D0%B9%D0%BD%D0%BE%D0%B9_%D0%B2%D0%B5%D0%BB%D0%B8%D1%87%D0%B8%D0%BD%D1%8B) [случайных](https://ru.wikipedia.org/wiki/%D0%A1%D0%BB%D1%83%D1%87%D0%B0%D0%B9%D0%BD%D0%B0%D1%8F_%D0%B2%D0%B5%D0%BB%D0%B8%D1%87%D0%B8%D0%BD%D0%B0) величин, способ развития [инвестиционного](https://ru.wikipedia.org/wiki/%D0%9F%D0%BE%D1%80%D1%82%D1%84%D0%B5%D0%BB%D1%8C%D0%BD%D1%8B%D0%B5_%D0%B8%D0%BD%D0%B2%D0%B5%D1%81%D1%82%D0%B8%D1%86%D0%B8%D0%B8) портфеля, нацеленная на подходящий выбор активов, исходя из требуемого соотношения и [доходность](https://ru.wikipedia.org/wiki/%D0%94%D0%BE%D1%85%D0%BE%D0%B4%D0%BD%D0%BE%D1%81%D1%82%D1%8C)/[риск](https://ru.wikipedia.org/wiki/%D0%A0%D0%B8%D1%81%D0%BA) [16].

Модель Шарпа оценивает связь доходности всякой ценной бумаги с доходностью рынка в общем [20].

Целью бакалаврской работы является изучение и программная реализация математических моделей Марковица и Шарпа формирования портфеля ценных бумаг.

Задачи бакалаврской работы:

- изучить и реализовать модель Марковица оптимизации портфеля ценных бумаг;

- изучить и реализовать модель Шарпа оптимизации портфеля ценных бумаг;

- провести вычислительные эксперименты и сравнить полученные результаты.

Результаты работы докладывались и обсуждались на XXVIII научной конференции «День науки» в АмГУ (апрель 2019 г., секция «Математическое и компьютерное моделирование»).

Бакалаврская работа состоит из введения, четырех глав, заключения, библиографического списка и пяти приложений.

В первой рассматриваются теоретические основы моделирования и оптимизации портфеля ценных бумаг. Вторая и третья главы посвящены реализации моделей Марковица и Шарпа соответственно. В четвертой главе рассмотрены правила техники безопасности при работе с компьютером. В приложениях приведены листинги вычислительных программ.

## 1 ТЕОРЕТИЧЕСКИЕ ОСНОВЫ МОДЕЛИРОВАНИЯ И ОПТИМИЗАЦИИ ПОРТФЕЛЯ ЦЕННЫХ БУМАГ

## **1.1 Краткая характеристика предметной области**

Рынок ценных бумаг (фондовый рынок) является частью финансового рынка, на котором выполняется рекомбинация финансовых средств посредствам купли-продажи таких финансовых инструментов, как ценные бумаги, представляющие собой специфическую форму дохода, которая может распоряжаться, обходиться на рынке как товар и приносить доход ее владельцу. К ценным бумагам относятся такие инструменты как государственные и корпоративные облигации, акции, векселя, производные инструменты (опционы, деривативы, форварды, фьючерсы и так далее).

Главной целью функционирования рынка ценных бумаг считается привлечение вложений для развития как определенным экономическим агентам, так в экономику в целом. Это делается вероятным благодаря следующим условиям:

- свободное перемещение капитала;

- обеспечение ликвидности ценных бумаг;

- присутствие торговых площадок, обеспечивающих контакт продавцов и покупателей;

- информационной прозрачности рынка.

Доказано, что тактика инвестирования в один точный активный элемент рынка является непродуктивный, так как наблюдается постоянное соотношение конечного результата инвестирования от определенного элемента. Особенно эффективным является выстраивание дериват инструмента, портфеля, из элементов рынка, подход которых, позволял бы обеспечить наибольший положительный вывод инвестирования при минимизации рисков.

Инвестиционный портфель ценных бумаг считается всеохватывающим финансовым инструментом, преднамеренно сформированным в соответствии с специфической инвестиционной стратегией и представляет собой совокупность

вложений в конкретные объекты инвестирования. Составление инвестиционного портфеля обосновано избранной стратегией и стратегией инвестирования, направленная на более эффективные и достоверные инвестиционные вложения, согласно избранной стратегии.

Эффективность и надежность инвестициям при этом определяется такими показателями как:

- обеспечение данного значения дохода;

- минимизация риска;

- понижение операционных расходов;

Инвестиционные портфели разделяются в зависимости от типа дохода, который заложен при его разработке. При этом выделяют следующие виды портфелей:

- портфели роста;

- портфели дохода;

- смешанные портфели (роста и дохода).

Портфели роста формируются из ценных бумаг, стоимости которых как ожидается, с течением времени возрастут. Портфели данного типа сосредоточенны большей частью преимущественно на увеличение вложение денежных средств.

Существуют следующие разновидности портфелей роста от стратегии инвестора:

- портфели агрессивного роста – ориентированы на наибольший прирост денежных средств. Как правило, оформляется на базе ценных бумаг быстрорастущих компаний, вложения в которые считаются рискованными, но имеют высокий уровень положительной отдачи от инвестирования;

- портфели ограниченного роста – формируются с целью сохранения инвестируемого капитала и его малозначительное увеличение без существенного риска;

- комбинированные портфели роста – являются комбинацией ценных бумаг различной степени риска, состав которых время от времени обновляется.

Портфели дохода составляется для обеспечения высокого уровня текущего дохода в виде процентных и дивидендных выплат. Существуют следующие его главные разновидности:

- портфели постоянного дохода – нацелены на получение гарантированного периодического дохода при наименьшем риске;

- портфели доходных бумаг – состоят из высокодоходных ценных бумаг, имеющих при данной средней степени риска.

Портфели дохода и роста – это портфели, комбинирующие качества портфеля роста и дохода. Одни инструменты отобраны для получения конкретного значения дохода, другие – для минимизации риска. Между подобных портфелей выделяют следующие виды:

- портфели денежного рынка – нацелены на сбережение денежных средств, благодаря комбинированию быстрореализуемых активов в сочетании с денежной наличностью;

- портфели ценных бумаг государственных структур – соединяют муниципальные и государственные ценные бумаги для обеспечения дохода от владения данными ценными бумагами, которые, как правило, не облагается налогами, и являются безрисковыми или же низкорисковыми;

- портфели ценных бумаг всевозможных секторов экономики индустрии – сочетание ценных бумаг компаний всевозможных разделов и секторов экономики;

- портфели иностранных ценных бумаг – инвестирование в ценные бумаги иностранных компаний либо других государств;

- конвертируемые портфели – состоят из привилегированных акций и облигаций, которые имеют все шансы быть обменены на установленное количество обыкновенных акций по фиксированной стоимости, начиная с данного этапа времени, собственно, что выделяет вероятность вспомогательного дохода при помощи конвертации на прибыльных для инвестора критериях.

Рассмотрев главные виды портфелей ценных бумаг, остановимся на шагах их формирования. Выделяют следующие этапы формирования инвестиционного портфеля:

 $\mathbf{L}$ выбор инвестиционной стратегии постановка целей и залач инвестирования, определение желаемого значения дохода от вложений, определение применимого риска;

- анализ рынка ценных бумаг и его элементов. При этом выделятся базовый анализ - исследование финансовых закономерностей, рыночных данных в длительной возможности и технический анализ - анализ и бумаг, основанный прогнозирование рынка ценных на применении математических и графических способов безотносительно к финансовым моментам, определяющим динамику рыночных характеристик;

- составление данного портфеля ценных бумаг;

- оценка портфеля с точки зрения достижения поставленных целей;

- пересмотр портфеля.

Важным этапом в инвестировании считается проведение анализа и оценки рыночной истории и определение инструментов инвестирования, следовательно, необходимо отчётливо уделить внимание на данном шаге и прогрессивное положение представленного вопроса, изучить главные и эффективность групповые характеристики, характеризующие функционирования портфелей ценных бумаг.

#### 1.2 Характеристика основных показателей оценки портфельных

### инвестиций

В основе принятия решения об инвестировании лежит соизмерение риска и доходности. От того, как тактично инвестор рассматривает это соответствие, во многом зависит эффективность вложений.

Есть различные подходы к оцениванию пропорции риска и доходности. Все они призваны выделить более привлекательные активы, применяя всевозможные интерпретации понятий «риск» и «доходность». При этом возникает трудная задача верного выбора формирования характеристик,

которые имели возможность бы предоставить полное понятие о его производительности.

Показателями, характеризующими портфель ценных бумаг, считаются:

- доходность;

-  $\text{DMCK}$ ;

- количественный состав;

- структурный состав портфеля.

Доходность  $(r_i)$  – складывается как отношение абсолютной величины дохода к цене получения актива, выраженное в процентах. Инвестор соответственно с этим стремится максимизировать этот показатель.

$$
r_i = \frac{P_i - I_i}{I_i} \cdot 100\%,\tag{1}
$$

где  $r_i$  – норма выгоды на *i*-ю бумагу, %;

 $P_i$  - прогноз будущей рыночной цены ценной бумаги в конце анализируемого периода с учетом дивидендов;

 $I_i$  – величина начальных вложений.

Риск представляет собой вероятность возможной нежелательной потери. Риск желают минимизировать. Математически данный показатель строго рассчитать невозможно, так как он может быть по-всякому интерпретирован и в соответствии по-всякому рассчитан.

Bce риски. которые есть на фондовом рынке, возможно, классифицировать и представить две большие группы:

- регулярный (недиверсифицируемый) риск - это риск падения рынка ценных бумаг в целом. Данный риск не связан с владением ценной бумагой определенного эмитента и присущ всем видам ценных бумаг, он считается общерыночным и продиктован неопределенностью финансовых процессов. Оценивая регулярный риск необходимо сравнивать историю на фондовом рынке с другими вариациями инвестирования;

- не систематический риск - это риск владения определенной ценной эмитента. бумагой **TOFO** ИЛИ же другого Данный риск считается диверсифицируемым, и его возможно снизить за счет формирования рационального портфеля ценных бумаг.

Количественный состав - определится лицом, принимающим решение (ЛПР - лицо принимающее решение), на основе его экспертных познаний и стремления диверсифицировать портфель и риски.

Структурный состав портфеля - определяется методом моделирования, исходя из указанных первых трех факторов на основе временного анализа котировок составляющих портфеля. ЛПР при этом избирает из предложенного большего количества на экспертной оценке прогноза динамики развития всевозможных составляющих рынка.

Взаимосвязанность характеристик доходности и риска привела к выделению всеохватывающего, по сущности, главного показателя для оценки оптимальности портфеля ценных бумаг, предусматривающего эту связь.

Современная наука выдвигает большое количество различных методов, эффективность вложений в тот или выделяет расценить же другой экономический актив, выработать подходящий инвестиционный портфель.

#### 1.3 Оптимизация и моделирование портфеля ценных бумаг

Оптимизация представляет собой задачу нахождения экстремума (минимума либо максимума) целевой функции в кое - какой области конечномерного векторного пространства, ограниченной набором линейных и/или нелинейных равенств и/или неравенств.

В виду с рынком ценных бумаг и портфельного инвестирования, оптимизация портфеля состоит  $\bf{B}$ нахождении ПОДХОДЯЩИХ лолей составляющих, вступающий в состав портфеля, при котором подобранный показатель, характеризующий соответствие доходности и риска портфеля, или показатель риска портфеля для данной стратегии инвестирования станет лучшим. Главными аспектами оптимизании считаются: максимизания коэффициентов «доходность/риск» (коэффициенты Шарпа, Сортино, Трейнора)

либо минимизация риска (волатильности; негативного отличия темпов роста доходности портфеля от данного либо  $\beta$  коэффициента, характеризующего отношение темпа роста портфеля в сопоставлении с рынком).

Моделирование представляет собой исследование объектов на их моделях, построения и изучение моделей реально существующих объектов, процессов или явленийсцелью получения объяснений данных явлений, а также их прогнозирования. Имитационная модель при этом представляет собой логико-математическое обзор объекта, которое может быть использовано для экспериментирования  $\bf{B}$ нелях проектирования. анализа  $\overline{M}$ опенки функционирования объекта.

портфельному инвестированию Применительно  $\bf K$ моделирование заключается в нахождении множества портфелей ценных бумаг, составленных по заданным критериям на основе оптимизации ключевого показателя эффективности портфеля для целей получения полной картины возможностей инвестирования и принятия окончательного решения ЛПР.

Показатели риска при **MOTE** минимизируются, показатели, характеризующие зависимость доходности и риска - максимизируются.

## 1.4 Модели формирования портфеля ценных бумаг

1.4.1 Модель Марковица.

В 1990 году Нобелевская премия по экономике была присуждена учёному Гарри Марковицу, Мертону Миллеру и Уильяму Шарпу за научный вклад, выражавшее большое воздействие на развитие теории и практики финансов. Гарри Марковиц признан отцом прогрессивной «портфельной теории», затрагивающейся методов уравновешивания рисков и финансовой выгоды при выборе направлений опасных вложений. В 1952 г. Гарри Марковиц опубликовал фундаментальную работу, которая считается основой расклада к вложениям в области прогрессивной теории формирования портфеля.

Способ Г. Марковица начинается с догадки, собственно, что инвестор на данный момент времени имеет конкретную сумму для инвестирования [6, 12, 15,

16, 20]. Эти средства будут инвестированы на определенный промежуток времени, который называется периодом владения. В конце периода владения инвестор реализует ценные бумаги, которые были куплены в начале периода, вслед за тем использует приобретенный заработок на употребление, либо реинвестирует заработок во всевозможные ценные бумаги (или делает то и другое одновременно).

Г. Марковиц утверждает, что распределение возможностей смысла доходности портфеля вокруг ее математического ожидания охарактеризовывается симметричной обычной кривой Гаусса. Введя понятие дисперсии (изменчивости) как меры риска, либо неопределенности дохода, Г. Марковиц предполагал, что распределение данной кривой вокруг среднего значения отображает вариативность доходности портфеля – область возможных итогов и возможностей отклонений фактической доходности портфеля от ожидаемой доходности.

Г. Марковиц использует термин «эффективный» для характеристики портфеля, составленного из наилучших по предоставленной стоимости акций с малой изменчивостью доходности. Можно было бы говорить в представленном случае об оптимизации. Подход объединяет два основных стандарта поведения, понятных самому незрелому инвестору: кто не рискует, тот не выигрывает, но и не клади все яйца в одну корзину.

Единственного эффективного портфеля не существует, который был бы эффективнее всех остальных. Способами математического программирования способ Марковица предлагает рационы эффективных портфелей. Как у каждого рациона, у него две стороны: с одной стороны, стремления, с другой - стоимость. Чем выше ожидаемый заработок, тем больше риск. Но любой из эффективных портфелей этого рациона гарантирует наибольший ожидаемый заработок для данного значения риска или наименьший уровень риска для данного ожидаемого дохода.

Более трудной процедурой в ходе реализации модели Марковица считается накопление вычислений, важных для оценки такого, как курсы различных ак-

ций либо облигаций изменяющихся по отношению к курсам иных акций или облигаций.

Введем обозначения: *n* – количество ценных бумаг портфеля;  $M_i$  – ожидаемая доходность *i*-й ценной бумаги (в процентах);  $M_p$  – ожидаемая доходность портфеля ценных бумаг (в процентах);  $\sigma_{i,i}$  – ковариация между доходностями *i*й и *ј*-й ценных бумаг;  $\sigma_p$  – мера риска портфеля.

Есть два вида постановки задачи формирования рационального портфеля.

Первый тип задачи формирования рационального портфеля Марковица можно оценить как составление портфеля малого риска из всех портфелей, содержащих эффективность лишь только заданной: необходимо найти эти соотношения распределения имеющихся средств между n доступными активами  $X_1, X_2, ..., X_i$  (где  $X_i$  – доля средств, инвестируемых в *i*-й актив), минимизирующих риск портфеля

$$
\sigma_p = \sqrt{\sum_{i=1}^n \sum_{j=1}^n X_i \cdot X_j \cdot \sigma_{ij}} \to \min,
$$
\n(2)

при условии, собственно, что гарантирует заданное значение производительности портфеля

$$
\sum_{i=1}^{n} X_i \cdot M_i = M_p \tag{3}
$$

сумма долей должна быть равна единице

$$
\sum_{i=1}^{n} X_i = 1.
$$
 (4)

Значение  $X_i > 0$ , дает рекомендацию вложить долю  $X_i$  денежный заработок в ценные бумаги вида *i*. Значение  $X_i < 0$ , дает рекомендацию позаимствовать в долг ценные бумаги этого вида в количестве  $X_i$  (на единицу денежного дохода), то есть участвовать в операции типа short sale (короткая продажа). Если такое невозможно, то в математическую модель следует ввести дополнительное ограничение - неотрицательности переменных

$$
X_i \ge 0, \, i = \overline{1, n} \,. \tag{5}
$$

Вместо критерия эффективности (2) можно использовать критерий минимизации вариации эффективности портфеля

$$
r_p = \sum_{i=1}^{n} \sum_{j=1}^{n} X_i \cdot X_j \cdot \sigma_{ij} \to \min. \tag{6}
$$

Тем самым, будем рассматривать задачу Марковица в постановке (6), (3),  $(4)$ ,  $(5)$ . В этом случае, решения оптимизационной задачи  $(6)$ ,  $(3)$ ,  $(4)$ ,  $(5)$  из малого значения функции извлечем квадратный корень и тем самым получим малое значение риска (2) на получаемом подходящем портфеле.

Этот портфель малого риска из всех портфелей заданной эффективности называется портфелем Марковица малого риска, а его риск  $r_n$  – функция его заданной производительности.

Второй тип задачи формирования рационального портфеля - это составление портфеля наибольшей производительности из всех портфелей, имеющих риск не больше заданного. В приведенном примере необходимо найти  $X_i$ , максимизирующие ожидаемую эффективность портфеля

$$
M_p = \sum_{i=1}^{n} X_i \cdot M_i \to \max , \qquad (7)
$$

при условии, что гарантируется заданное значение вариации производительности портфеля

$$
\sum_{i=1}^{n} \sum_{j=1}^{n} X_i \cdot X_j \cdot \sigma_{ij} = r_p , \qquad (8)
$$

в сумме они должны составлять единицу в соответствии с условием (4) и быть неотрицательными, условие (5).

Данную конкретизацию можно назвать портфелем Марковица максимальной производительности.

В общем случае, возможно, рассматривать бесчисленное большое количество ценных бумаг. В данном процессе решения задачи неэффективные бумаги будут исключены из портфеля. Для таких активов доля инвестируемых доходов в результате решения задачи будет равной нулю.

Как отмечалось выше, одной из трудностей практической реализации этой модели является сбор исходной информации. Если для включения в портфель рассматриваются n финансовых активов, то для расчета стандартного отклонения доходности портфеля необходимо оценить n характеристик обычного отклонения доходности всякого актива и  $(n^2 - n)/2$  характеристик ковариации. Данный недостаток, в конкретной мере, устранен в процессе последующего улучшения портфельной теории.

1.4.2 Модель Шарпа.

В 1963 г. американский экономист У. Шарп выдвинул новый способ построения границы эффективных портфелей, позволяющий значимо уменьшить размеры важных вычислений. В дальнейшем этот способ модифицировался в реальное время, популярен как одноиндексная модель Шарпа [6, 12, 9, 21].

В основе модели Шарпа лежит способ линейного регрессионного анализа, позволяющий связать две переменные величины - независимую Х и зависимую Y линейным выражением типа  $Y = \alpha + \beta \cdot X$ . В модели Шарпа независимой является размер некого рыночного индекса. Таковыми могут быть, к примеру, темпы роста валового внутреннего продукта, степень инфляции, индекс цен потребительских товаров и тому подобное. Сам Шарп в качестве независимой переменной оценивал норму отдачи  $r_m$ , вычисленную на базе индекса Standart and Poor's (S&P500).

Индекс S&P500 – это один из основных и самых популярных биржевых барометров американского рынка. По нему можно справедливо оценивать, какая динамика формируется на рынке в целом, уменьшается ли большинство американских акций или наоборот рынок, в общем растет. Это и есть ключевая функция биржевого индекса - показывать совместную динамику всего рынка. Действительно, по динамике индекса, который имеет буквально все разделы

экономики государства, возможно, рассуждать о ведущем финансовом росте и совершенствовании экономики государства.

В виде зависимой переменной берется отдача r; некой *i*-ой ценной бумаги. Потому что зачастую индекс S&P500 является как индекс, описывающий рынок ценных бумаг, в общем чаще всего модель Шарпа называют рыночной моделью, а норму отдачи  $r_m$  – рыночной нормой отдачи.

Пусть норма отдачи  $r_m$  принимает случайные значения и в течение N шагов расчета наблюдались величины  $r_{i1}, r_{i2}, ..., r_{mN}$ . При этом доходность  $r_i$ некой *і*-ой ценной бумаги имела значения  $r_{i1}, r_{i2},..., r_{iN}$ . В этом случае линейная регрессионная модель позволяет представить взаимосвязь между величинами  $r_m$  и  $r_i$  в любой наблюдаемый момент времени в виде:

$$
r_{i,t} = \alpha_i + \beta_i \cdot r_{m,t} + \xi_{i,t} \tag{9}
$$

где  $r_{i,t}$  – доходность *i*-ой ценной бумаги в момент времени *t*;

 $\alpha_i$ - параметр, неизменный элемент линейной регрессии, показывающая, какая доля доходности *і*-ой ценной бумаги не связана с изменениями доходности рынка ценных бумаг  $r_m$ ;

 $\beta_i$  – параметр линейной регрессии, называемый «бета», подтверждающий четкость доходности і-ой ценной бумаги к развитию рыночной доходности;

 $r_{m,t}$  – доходность рыночного портфеля в момент t;

 $\xi_{i,t}$  – случайная ошибка, выражает о том, что реальные, поставленные значения  $r_{i,t}$  и  $r_{m,t}$  иногда уклоняются от линейной зависимости.

Повышенное внимание необходимо концентрировать параметру  $\beta_i$ , вследствие того, что он определяет чёткость доходности *і*-ой ценной бумаги к развитию рыночной доходности.

Желанная доходность портфеля, состоящего из *п* ценных бумаг, рассчитывается по формуле:

$$
E(r_n) = \sum_{i=1}^{n+1} W_i \cdot \alpha_i
$$
 (10)

где  $W_i$  – вес особой ценной бумаги в портфеле,  $\alpha_{n+1} = r_m$  – среднее арифметическое значение доходностей рыночного индекса.

Дисперсия портфеля в модели Шарпа представляется в виде:

$$
\sigma_n^2 = \sum_{i=1}^n W_i^2 \cdot \sigma_{\xi,i}^2 + W_{n+1}^2 \cdot D_m , \qquad (11)
$$

где  $D_m$  – дисперсия доходностей рыночного индекса.

Цели инвестора вытекают к следующему: важно найти малое значение дисперсии портфеля при следующих критериях:

$$
\sum_{i=1}^{n} W_i \cdot \alpha_i + W_{n+1} \cdot r_m = E, \qquad (12)
$$

$$
\sum_{i=1}^{n} W_i = 1, \tag{13}
$$

$$
\sum_{i=1}^{n} W_i \cdot \beta_i = W_{n+1} \tag{14}
$$

Значение параметра  $E$  в выражении (12) значит ожидаемую доходность портфеля ценных бумаг.

Таким образом, обозначим ключевые этапы, которые важно выполнить для построения границы эффективных портфелей в модели Шарпа:

- выбрать *п* ценных бумаг, из которых складывается портфель, и квалифицировать исторический промежуток в  $N$  шагов расчета, за который будут наблюдаться смыслы доходности  $r_{i,t}$  всякой ценной бумаги;

- по рыночному индексу определить рыночные доходности  $r_{m,t}$  для такого же промежутка времени;

- определить величину дисперсии рыночного показателя  $\sigma_m$ , а также значения ковариаций  $\sigma_{i,m}$  доходностей всякой ценной бумаги с рыночной нормой отдачи и отыскать величины  $\beta_i$ :

$$
\beta_i = \frac{\sigma_{i,m}}{\sigma_m^2};\tag{15}
$$

- найти ожидаемые доходности всякой ценной бумаги  $E(r_i)$  и рыночной доходности  $E(r_m)$  и вычислить параметр  $\alpha_i$ :

$$
\alpha_i = E(r_i) - \beta_i \cdot E(r_m); \tag{16}
$$

- определить дисперсии  $\sigma_{\xi,i}^2$  ошибок регрессионной модели;

- Подставить эти значения в соответствующее уравнение.

Впоследствии подстановки прояснится, что неизвестными величинами служат веса  $W_i$  ценных бумаг. Принять верное значение ожидаемой доходности портфеля  $E^*$ , возможно, найти веса ценных бумаг в портфеле, выстроить границу эффективных портфелей и сформулировать оптимальный портфель.

## 1.5 Формулы для обработки исходных данных

Пусть стоимость акций некоторой компании из предлагаемого портфеля за определенный период задана вектором Stoim<sub>M</sub>, размерности т. Тогда доходность акций этого типа представляет собой вектор размерности  $(m-1)$ , каждый элемент которого вычисляется по формуле:

$$
Doh_{M_i}(k) = \frac{Stoim_{M_i}(k+1) - Stoim_{M_i}(k)}{Stoim_{M_i}(k)} \cdot 100\%, k = \overline{1, m-1}.
$$
 (17)

По известным формулам математической статистики [8, 11, 17, 18] следует рассчитать среднее значение доходности

$$
M_{i} = \frac{1}{m-1} \cdot \sum_{k=1}^{m-1} Doh_{M_{i}}(k)
$$
 (18)

и ковариацию величин  $Doh_{M_i}$  и  $Doh_{M_i}$ :

$$
\sigma_{ij} = \text{cov}(Doh_{M_i}, Doh_{M_j}) =
$$
  
=  $\frac{1}{m-1} \cdot \sum_{k=1}^{m-1} (Doh_{M_i}(k) - M_i) \cdot (Doh_{M_j}(k) - M_j)$  (19)

При этом следует понимать, что

$$
\sigma_{ij} = \text{cov}(Doh_{M_i}, Doh_{M_j}) = \frac{1}{m-1} \cdot \sum_{k=1}^{m-1} (Doh_{M_i}(k) - M_j)^2.
$$
 (20)

В пакете MATLAB имеются встроенные функции для расчета величин  $(18)$   $\mu$   $(19)$ :

- определение средних значений величин составляющего массива:  $\phi$ VHKIIMA  $mx = \text{mean}(X)$  B случае одномерного массива возврашает арифметическое среднее, составляющее массива; в случае двумерного массива - это вектор-строка, имеющая арифметическое среднее, составляющее каждого столбца. Таким образом, mean(mean(X)) - это арифметическое среднее (математическое ожидание) составляющее массива, что собственно совпадает со значением mean $(X(:))$ ;

- вычисление дисперсии: функция  $Dx = var(X)$  в случае одномерного массива возвращает дисперсию составляющего массива;

- расчет ковариационной матрицы: функция  $C=cov(X)$ функция предназначена для расчета ковариационной матрицы С. В случае если задана одна подборка, X – вектор, С, считается дисперсией выборки. В случае если X матрица, где строчки считаются наблюдениями, а столбцы – подборками, С представляет собой ковариационную матрицу. По диагонали матрицы С находятся значения дисперсий выборок X. C =  $cov(x, y)$  функция предопределена для расчета ковариационной матрицы С для двух выборок х, у заданных как векторы-столбцы. Размерность векторов обязана совпадать. Тот же итог, возможно, получить при применении варианта вызова  $cov([x y])$ .

## 1.6 Возможности ППП Matlab при решении оптимизационных

#### залач

MATLAB - пакет прикладных программ для решения задач технических вычислений и одноимённый язык программирования, применяющийся в данном пакете [1, 7, 10, 13, 14].

**MATLAB** «Optimization Среда расширение ToolBox». имеет сервисным средствам обыкновенной обеспечивающее доступ  $\overline{\mathbf{K}}$  $\overline{M}$ крупномасштабной (большой размерности) оптимизации.

Optimization ToolBox, имеет подпрограммы для реализации более обширно применяемых методов минимизации и максимизации. ToolBox имеет методы для решения множества типов задач оптимизации, таких как:

- современные стандартные методы оптимизации;

- нелинейная минимизация без ограничений;

- нелинейная минимизация с ограничениями, охватывая задачи минимакса, достижения цели и полубесконечной минимизации;

- квадратичное и линейное программирование;

- нелинейный способ наименьших квадратов и подбор кривых с границами;

- решение системы нелинейных уравнений;

- линейный способ наименьших квадратов с ограничениями;

- специализированные крупно - масштабные методы (большой размерности) для решения больших разреженных задач;

- подбор данных с помощью подбора кривых, нелинейный способ наименьших квадратов, определение нулей нелинейных уравнений и системы нелинейных уравнений;

- гибкая среда, которая обрабатывает ввод скаляра, вектора или же матрицы.

Главные типы оптимизационных задач, решаемых системой MATLAB с пакетом Optimization ToolBox, представлены в таблице 1.

Таблица 1 – Основные типы оптимизационных задач, решаемых в пакете Optimization ToolBox

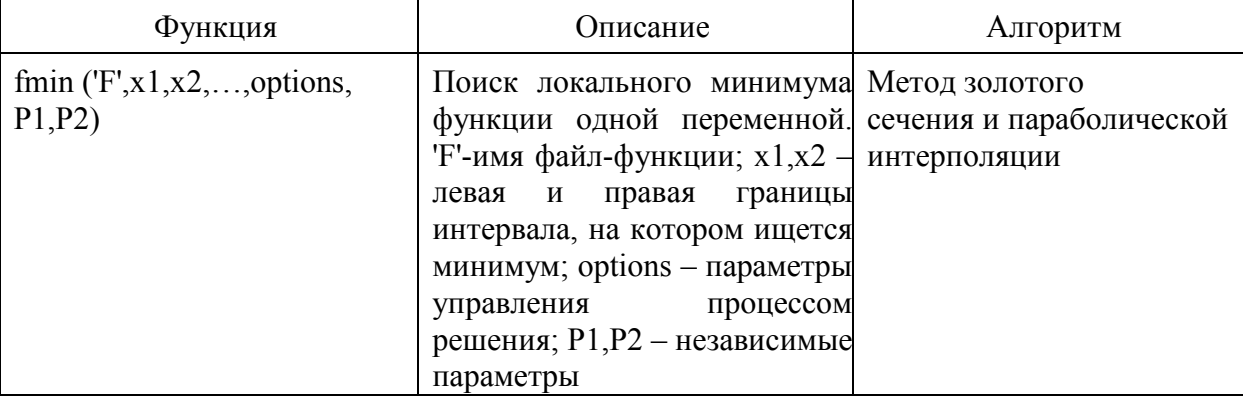

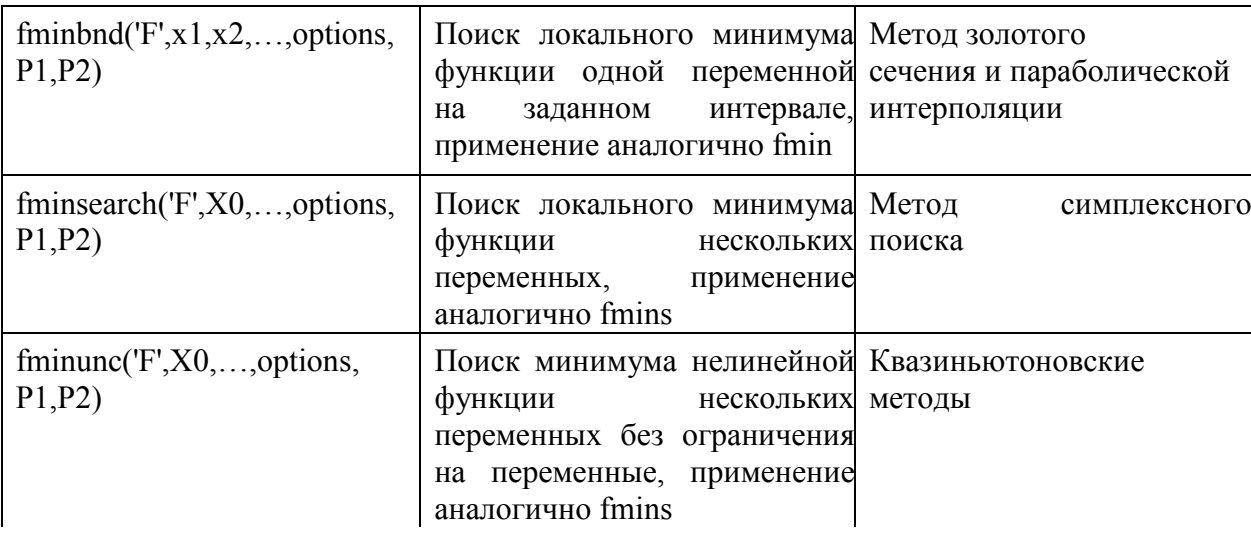

# Продолжение таблицы 1

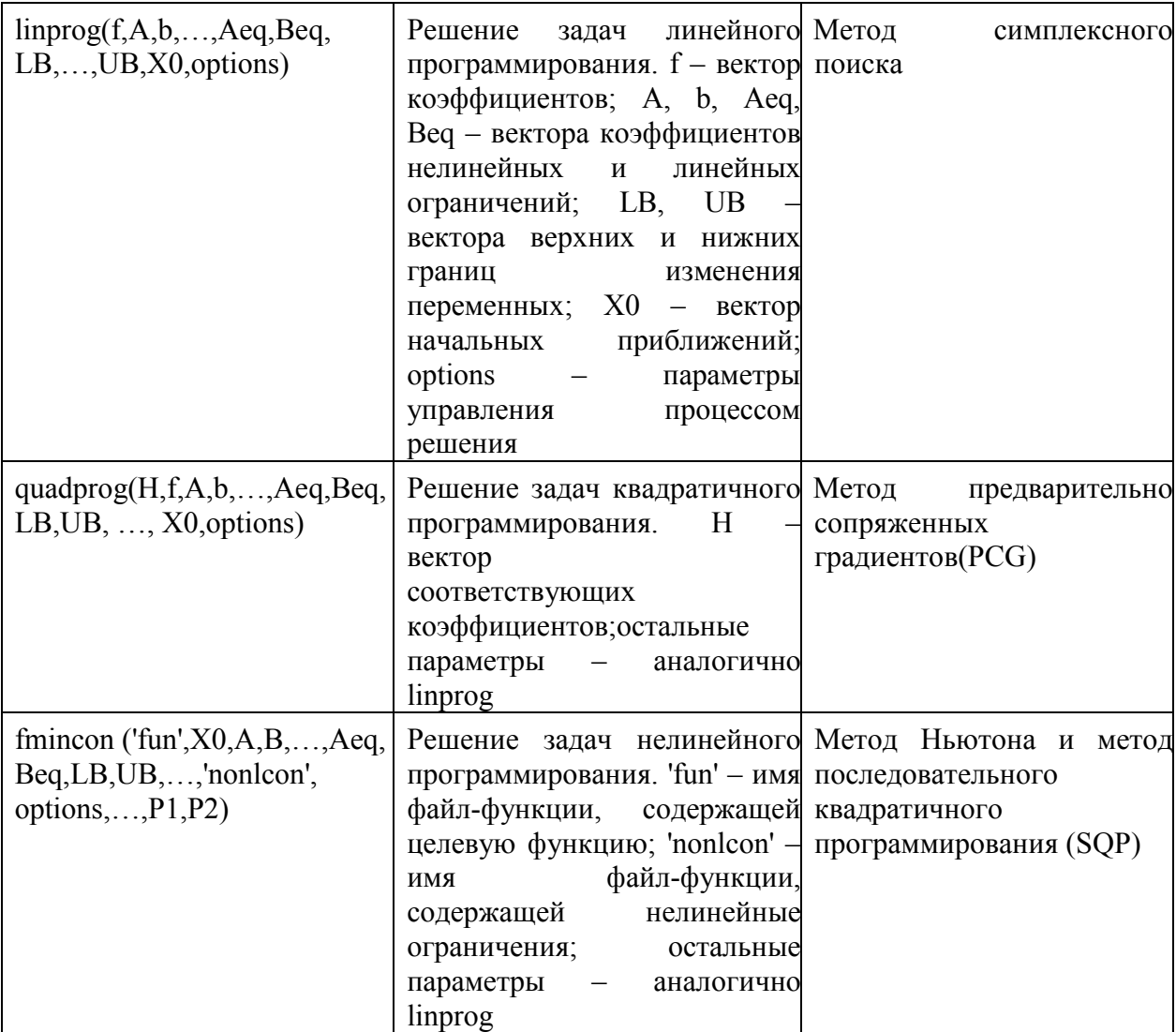

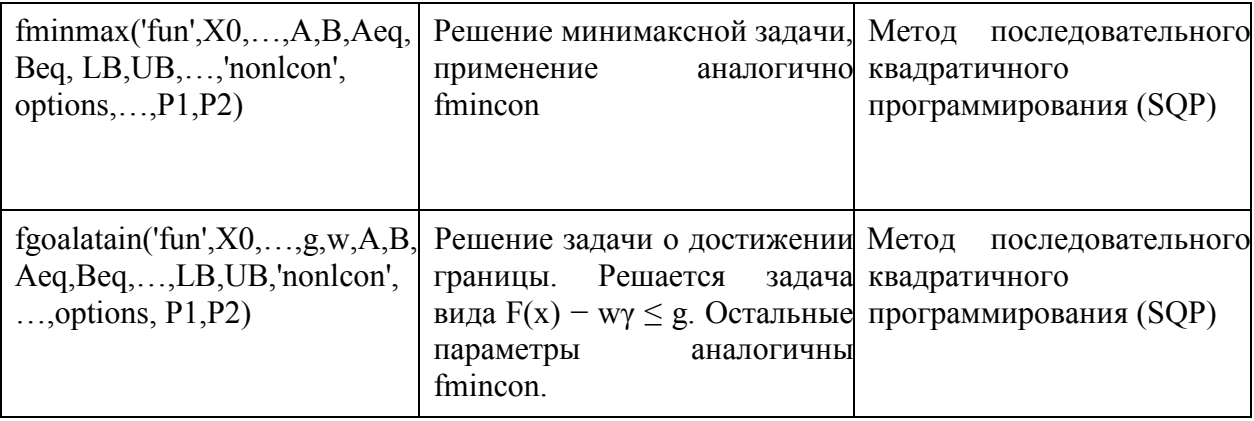

### 2 РЕАЛИЗАЦИЯ МОДЕЛИ МАРКОВИЦА

Из описания теории Г. Марковица, можно сделать вывод, что она дает понятия возрастания эффективных портфелей и способы выбора из них лучшего, либо оптимального, портфеля. Одной из труднейшей практической реализации данной модели есть подготовка начальной информации.

Вначале будем проводить расчет для портфеля, состоящего из акций трех типов. Соответственно вычислительный алгоритм построен для оптимизации трехакционного пакета.

Для реализации алгоритма нам понадобится три файла-функции. В основной функции будет проводиться обработка результатов (вычисление доходностей, их средних значений и ковариационной матрицы), а также решение соответствующей модели оптимизационной задачи. Текст листинга программы представлен в приложении А. В функции portfel.m осуществляется решение оптимизационной задачи как показано в приложение Б. Функция func.m вспомогательная, в ней формируется функция, которая затем минимизируется в функции portfel.m, представленная в приложение В.

### 2.1 Экспорт данных для реализации модели

Чтобы вычислительный провести эксперимент инвестиционного портфеля ценных бумаг, необходимо загрузить данные ценных бумаг (с сервиса finam.ru, раздел – «Экспорт данных»). Была получена стоимость акции: АО «Газпром», ЛУКОЙЛ, Роснефть за период: апрель 2019 года. Полученные ланные сохраняются в файлах с расширением .txt. а затем с помошью функции load экспортируются в вычислительную программу.

Например, для акции компании «Газпром» запрос ВЫГЛЯДИТ  $\mathbf{B}$ соответствии с рисунком 1.

Далее нажимаем кнопку «Получить файл» и скачиваем файл в формате txt с необходимой информацией. Тем самым, получаем следующие данные, представленные в таблице 2.

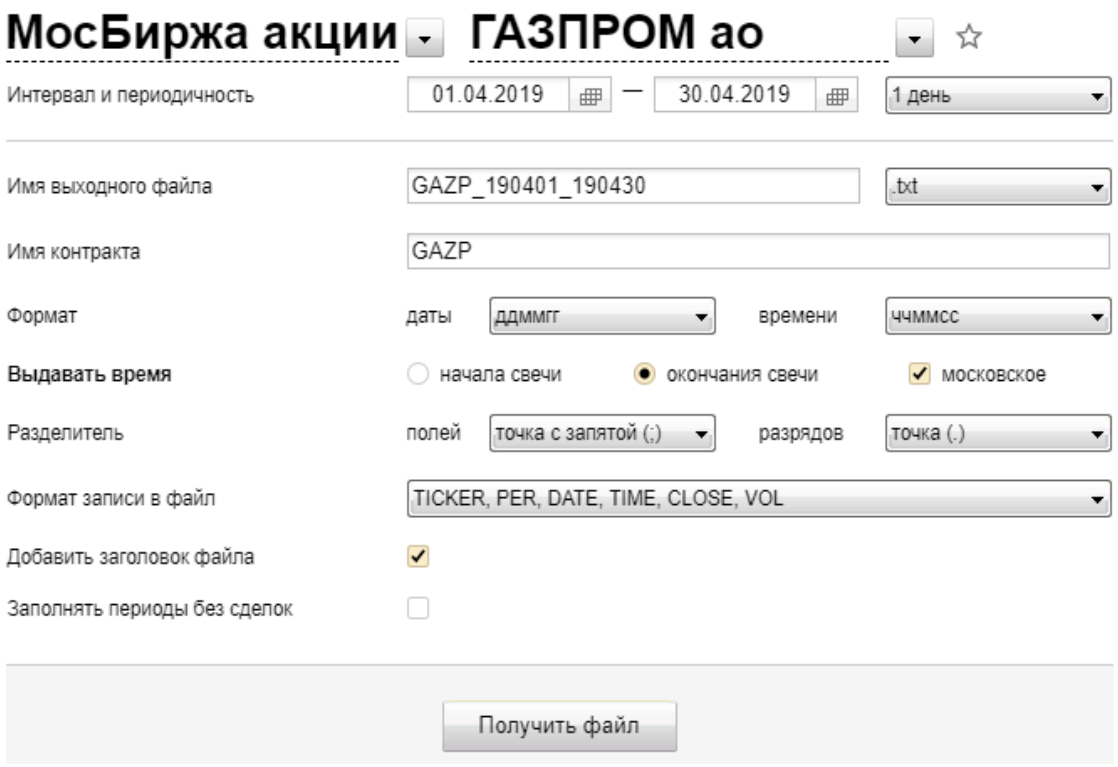

Рисунок 1 – Запрос акций компании «Газпром»

| Таблица 2 - Запросы акций компаний |  |  |
|------------------------------------|--|--|
|                                    |  |  |

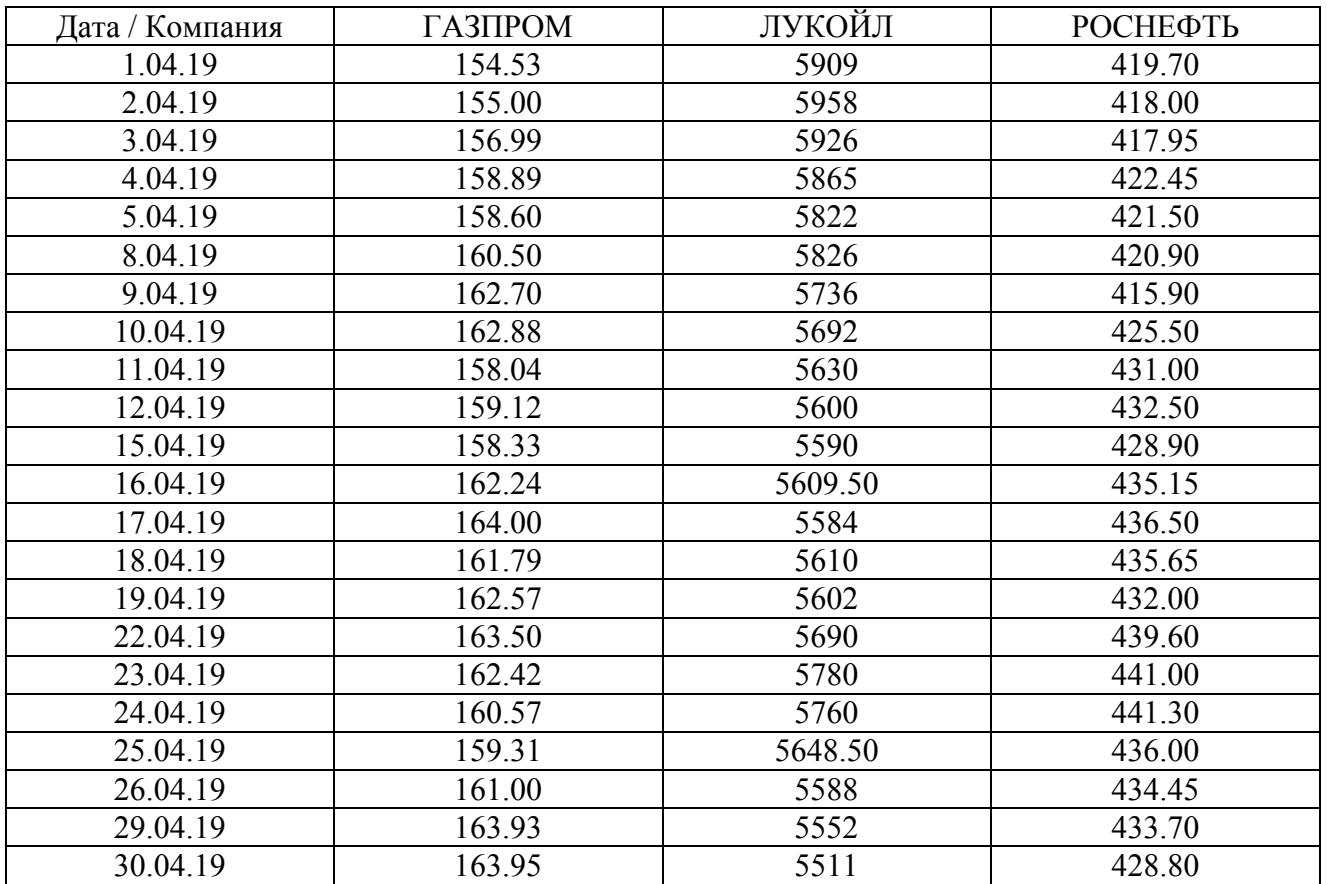

Запускаем функцию solver.m и получаем следующие результаты, представленные на рисунке 2.

| матрица доходностей акций |                          |                                             |  |
|---------------------------|--------------------------|---------------------------------------------|--|
| $Doh =$                   |                          |                                             |  |
|                           |                          | $0.3041$ $0.8292$ $-0.4051$                 |  |
|                           |                          | $1.2839 -0.5371 -0.0120$                    |  |
|                           |                          | $1.2103 -1.0294$ 1.0767                     |  |
|                           |                          | $-0.1825 -0.7332 -0.2249$                   |  |
|                           |                          | $1.1980$ $0.0687$ $-0.1423$                 |  |
|                           |                          | $1.3707 - 1.5448 - 1.1879$                  |  |
|                           |                          | $0.1106 -0.7671$ 2.3082                     |  |
|                           |                          | $-2.9715 -1.0892$ 1.2926                    |  |
|                           | $0.6834 -0.5329 0.3480$  |                                             |  |
|                           |                          | $-0.4965 - 0.1786 - 0.8324$                 |  |
|                           |                          | 2.4695 0.3488 1.4572                        |  |
|                           |                          | $1.0848 -0.4546$ 0.3102                     |  |
|                           |                          | $-1.3476$ 0.4656 $-0.1947$                  |  |
|                           | $0.4821 -0.1426 -0.8378$ |                                             |  |
|                           |                          | $0.5721$ 1.5709 1.7593                      |  |
|                           |                          | $-0.6606$ 1.5817 0.3185                     |  |
|                           |                          | $-1.1390 -0.3460 0.0680$                    |  |
|                           |                          | $-0.7847 -1.9358 -1.2010$                   |  |
|                           |                          | $1.0608 - 1.0711 - 0.3555$                  |  |
|                           |                          | $1.8199 -0.6442 -0.1726$                    |  |
|                           |                          | $0.0122 -0.7385 -1.1298$                    |  |
|                           |                          | средние значения доходностей акций портфеля |  |
| $M =$                     |                          |                                             |  |
|                           | $0.2895 -0.3276$ 0.1068  |                                             |  |

Рисунок 2 – Средние значения доходностей акций портфеля

Очевидно, что допустимый уровень доходности пакета не может быть меньше минимального и не может превышать максимального значений средних значений доходностей всех акций портфеля, в нашем случае получаем, что уровень доходности должен быть в диапазоне от –0.3276 до 0.2895 у.ед.

Задавая различные значения уровня доходности, получим следующие результаты, представленные в таблице 3.

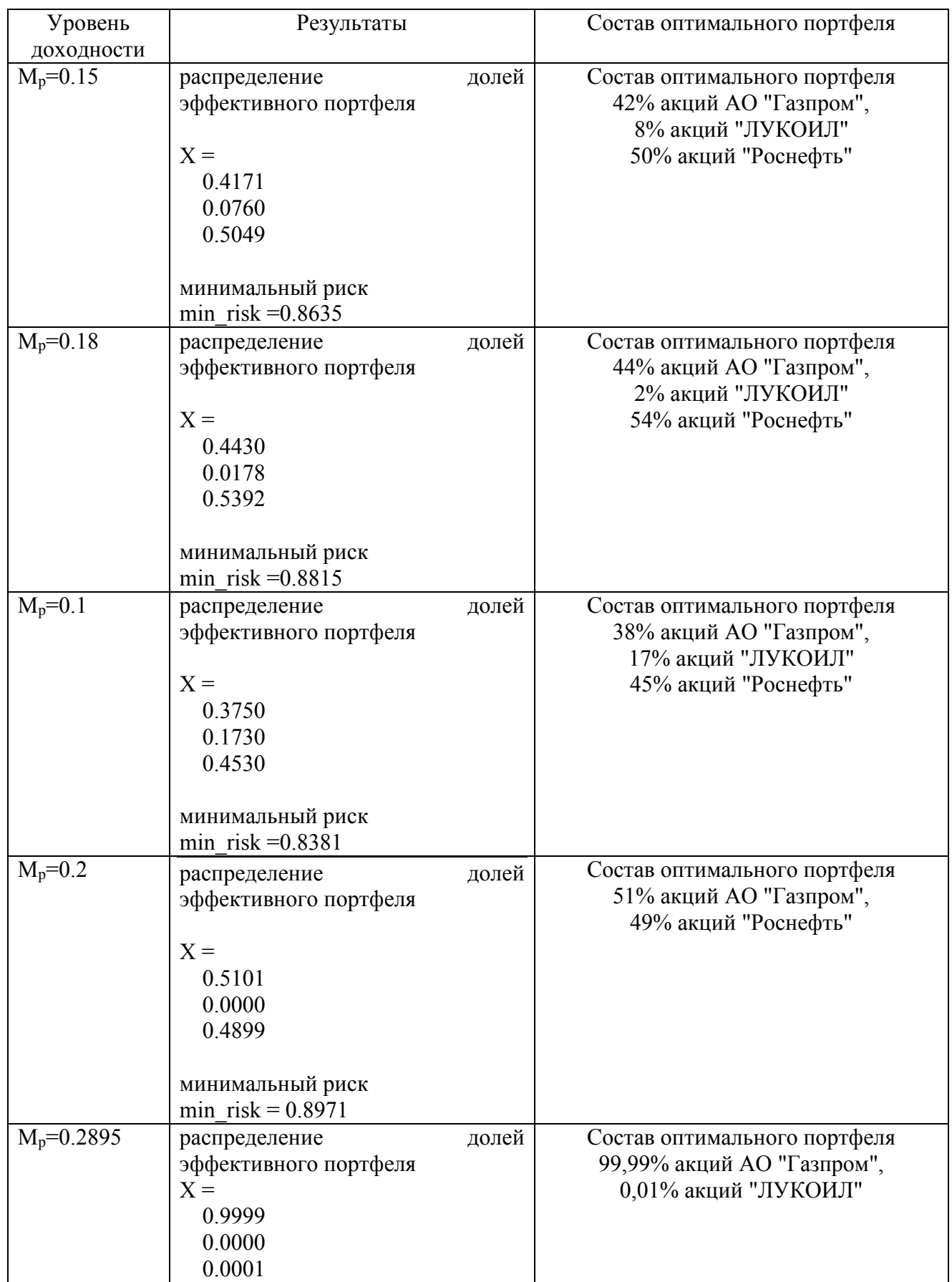

# Таблица 3 – Состав оптимального портфеля

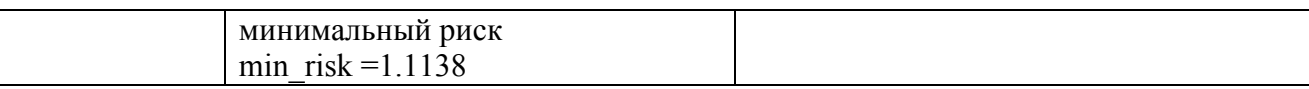

## **2.2 Вычислительные эксперименты**

Загружаем данные ценных бумаг (с сервиса finam.ru, раздел – «Экспорт данных**»**). Получаем стоимости акций АО «Газпром», ПАО «Газпром нефть», ПАО «АбрауДюрсо», АО «ВТБ», ПАО «Русгидро» за период 1 апреля 2019 года по 31 мая 2019 года. На рисунках 3-7 представлены графики изменения курсов акций с февраля 2019 г [22].

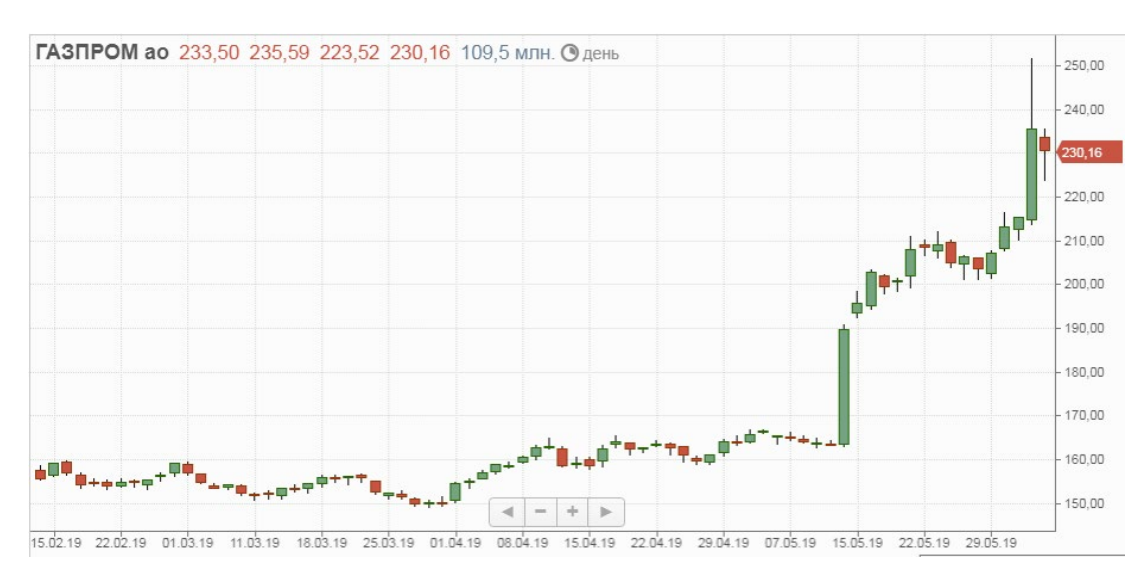

Рисунок 3 – Динамика курса акций АО «Газпром»

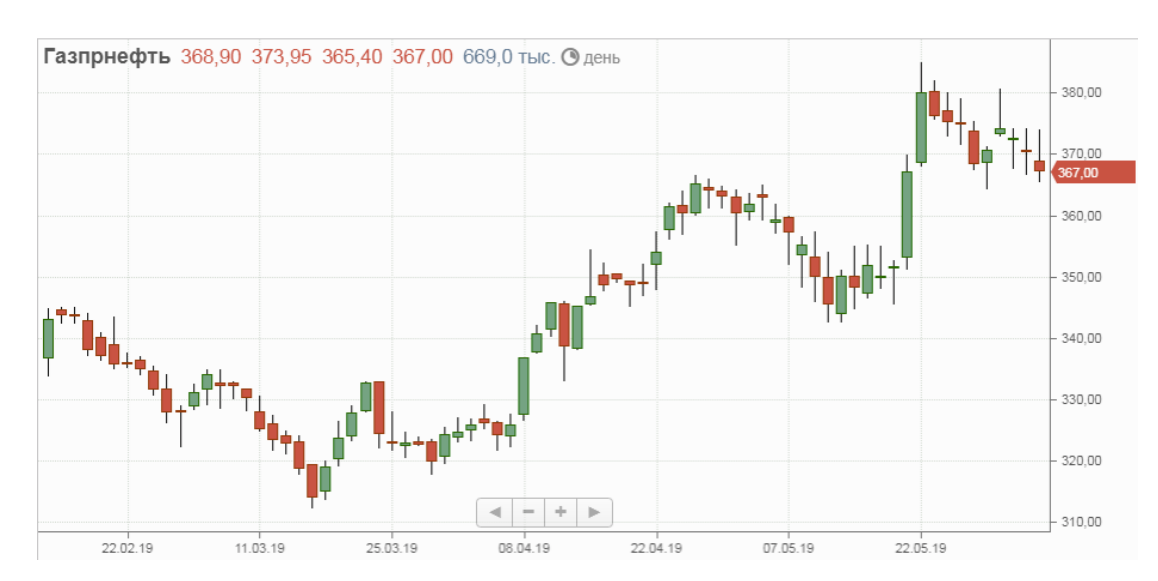

Рисунок 4 – Динамика курса акций ПАО «Газпром нефть»

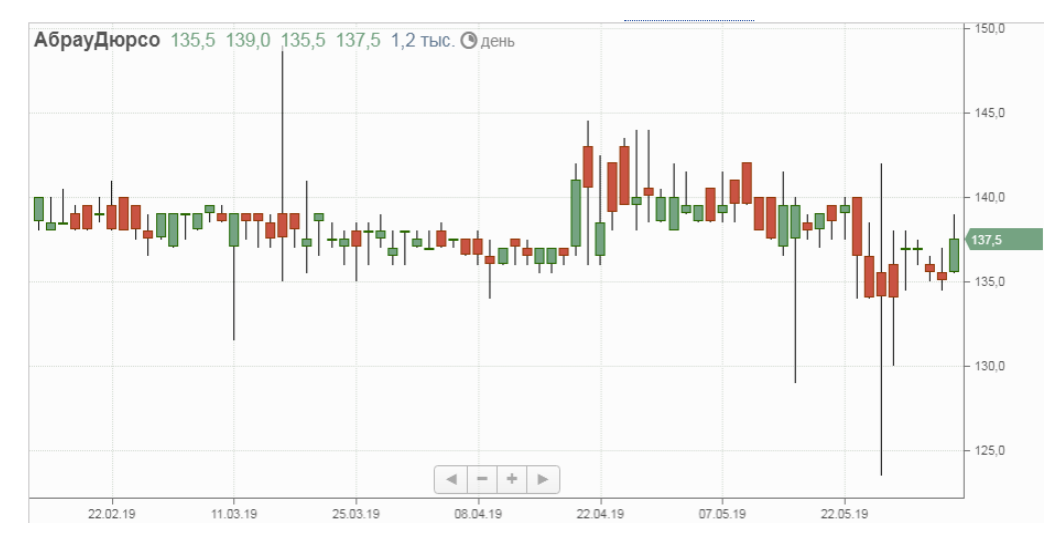

Рисунок 5 – Динамика курса акций ПАО «АбрауДюрсо»

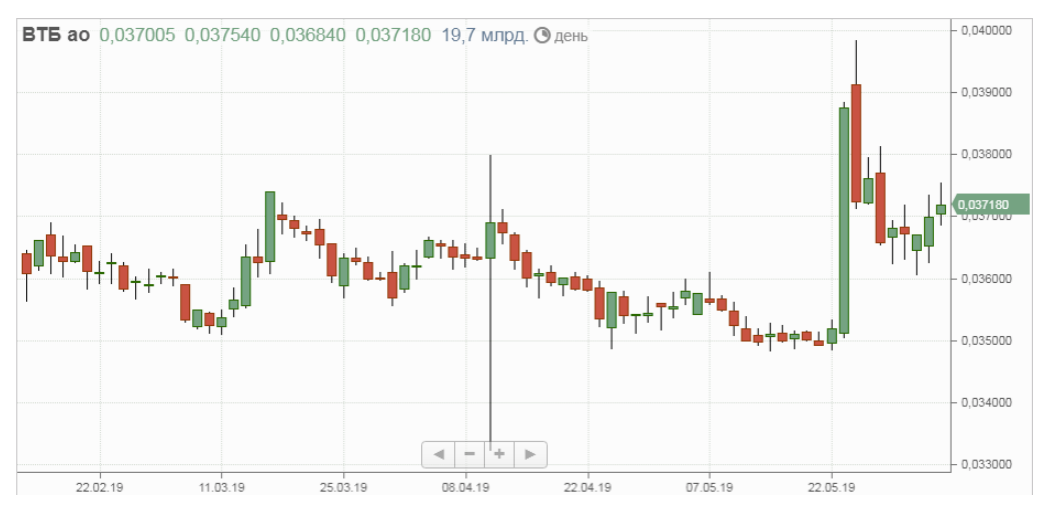

Рисунок 6 – Динамика курса акций АО «ВТБ»

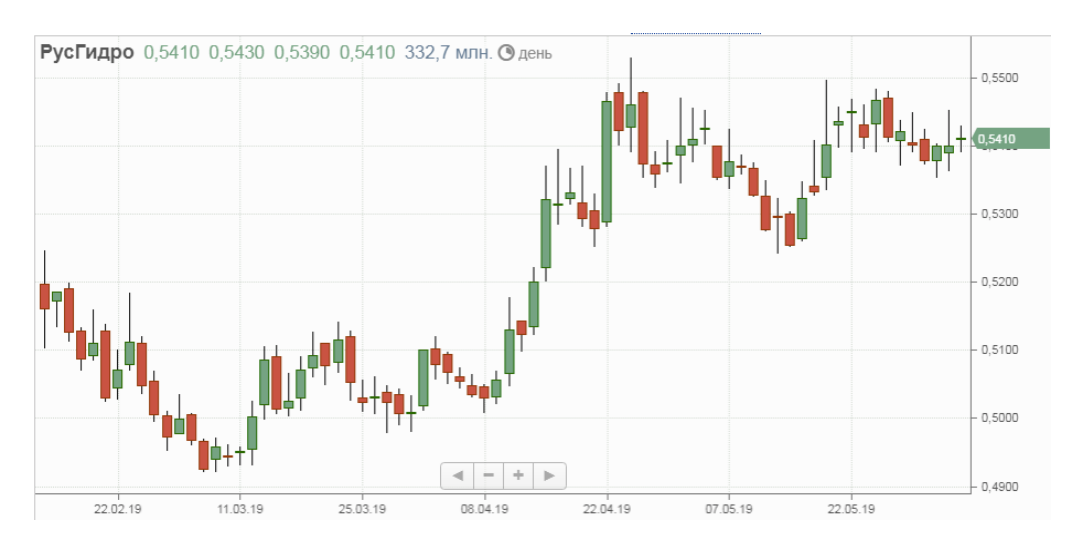

Рисунок 7 – Динамика курса акций ПАО «Русгидро»

Затем с помощью функции load данные были экспортированы в вычислительную программу. Вычисляя доходности и их средние значения для каждой компании, получим следующие результаты, показанные на рисунке 8.

Уровень допустимой доходности должен быть в диапазоне от -0.0306 до 0.8274. Задавая различные значения уровня доходности, получим следующие результаты, представленные в таблице 4.

матрица докодностей

| $\Delta_{\text{Doh}} =$                     |           |           |           |           |
|---------------------------------------------|-----------|-----------|-----------|-----------|
|                                             |           |           |           |           |
| 0.3041                                      | 0.3388    | $-0.3636$ | 0.0138    | $-0.4902$ |
| 1.2839                                      | 0.0307    | 0         | 1.1326    | $-0.2167$ |
| 1.2103                                      | $-0.5677$ | 0.3650    | $-0.3005$ | $-0.2567$ |
| $-0.1825$                                   | 0.5401    | $-0.7273$ | $-0.4932$ | $-0.3960$ |
| 1.1980                                      | 3.3768    | 0         | $-0.0551$ | $-0.0795$ |
| 1.3707                                      | 1.1730    | $-0.3663$ | $-0.0551$ | 0.5570    |
| 0.1106                                      | 1.4529    | 0.7353    | 1.6676    | 1.4837    |
| $-2.9715$                                   | $-2.0686$ | 0         | $-0.5151$ | $-0.1949$ |
| 0.6834                                      | 1.9793    | $-0.3650$ | -1.1991   | 1.5625    |
| $-0.4965$                                   | 0.4635    | 0.3663    | $-0.7861$ | 2.3077    |
| 2.4695                                      | 0.4469    | o         | 0.3058    | $-0.1128$ |
| 1.0848                                      | 0.3158    | $-0.3650$ | $-0.4989$ | 0.3011    |
| $-1.3476$                                   | $-0.3005$ | 3.2967    | 0.3064    | $-0.7505$ |
| 0.4821                                      | 0.0861    | $-0.3546$ | $-0.5554$ | $-0.2647$ |
| 0.5721                                      | 1.5199    | $-1.4235$ | $-0.0698$ | 3.5823    |
| $-0.6606$                                   | 2.1045    | 0.3610    | $-1.2715$ | $-0.8234$ |
| $-1.1390$                                   | $-0.4012$ | 0.3597    | 1.2454    | 0.7380    |
| $-0.7847$                                   | 1.3889    | 0.3584    | $-1.1043$ | $-1.6484$ |
| 1.0608                                      | $-0.3288$ | 0         | 0.0989    | $-0.2793$ |
| 1.8199                                      | $-0.2474$ | o         | 0.0565    | 0.3548    |
| 0.0122                                      | $-0.7991$ | o         | 0.1976    | 0.4838    |
| 1.0735                                      | 0.4722    | $-0.3571$ | 0.1127    | 0.1667    |
| 0.3621                                      | 0.2765    | 0         | 0.6753    | 0.2958    |
| $-0.5171$                                   | $-0.9374$ | $-0.7168$ | $-0.0559$ | $-1.3456$ |
| $-0.7495$                                   | $-0.6680$ | 0.7220    | $-0.5173$ | 0.4484    |
| $-0.3897$                                   | $-0.5184$ | o         | $-0.3233$ | $-0.1302$ |
| 0.0245                                      | $-1.4787$ | 0         | $-0.7473$ | $-0.8195$ |
| $-0.3728$                                   | $-1.3007$ | $-1.0753$ | $-0.6251$ | $-0.9390$ |
| 16.3620                                     | 1.3758    | $-0.3623$ | $-0.1287$ | 0.3412    |
| 3.1318                                      | $-0.5714$ | 1.4545    | 0.4724    | $-0.7935$ |
| 3.6246                                      | 1.0920    | ۰         | $-0.3847$ | 1.3712    |
| $-1.8796$                                   | $-0.5259$ | $-1.0753$ | 0.4005    | 0.1315    |
| 0.9603                                      | 0.5001    | 0.7246    | $-0.3134$ | 1.3321    |
| 3.4861                                      | 4.3503    | $-0.3597$ | $-0.2572$ | 0.6295    |
| 0.1444                                      | 3.5422    | 0.7220    | 0.8166    | 0.2760    |
| 0.3652                                      | $-1.0526$ | $-2.1505$ | 10.1322   | $-0.7339$ |
| $-2.0875$                                   | $-0.2660$ | $-1.8315$ | $-4.0000$ | 1.0351    |
| 0.8313                                      | $-0.0800$ | o         | 1.1022    | $-1.0245$ |
| $-1.4888$                                   | $-1.7881$ | o         | $-2.8583$ | 0.1848    |
| 1.9741                                      | 0.6793    | 2.2388    | 0.7253    | $-0.4059$ |
| 2.8773                                      | 0.9447    | 0         | $-0.2717$ | $-0.4076$ |
| 0.9385                                      | $-0.3743$ | $-1.0949$ | 0.0136    | 0.4278    |
|                                             |           |           |           |           |
| средние значения доходностей акций портфеля |           |           |           |           |
|                                             |           |           |           |           |
| $M =$                                       |           |           |           |           |
|                                             |           |           |           |           |
| 0.8274                                      | 0.3375    | $-0.0306$ | 0.0497    | 0.1404    |
|                                             |           |           |           |           |

Рисунок 8 - Средние значения доходностей акций портфеля

| Уровень      | Результаты                                                                                                    |       | Состав оптимального портфеля                                                                                                    |
|--------------|----------------------------------------------------------------------------------------------------|-------|----------------------------------------------------------------------------------------------------|
| доходности   |                                                                                                    |       |                                                                                                    |
| $M_p = 0.15$ | распределение<br>эффективного портфеля<br>$X =$<br>0.0703<br>0.1298<br>0.3111<br>0.1227<br>0.3661<br>минимальный риск<br>min $risk = 0.7643$ | долей | Состав оптимального портфеля<br>7% акций АО "ГАЗПРОМ"<br>13 % ПАО «Газпром нефть»<br>31% ПАО «АбрауДюрсо»<br>12% AO «BTE»<br>37% ПАО «РусГидро» |
| $M_p = 0.1$  | распределение<br>эффективного портфеля<br>$X =$<br>0.0305<br>0.0810<br>0.3816<br>0.1335<br>0.3734<br>минимальный риск<br>min $risk = 0.7347$ | долей | Состав оптимального портфеля<br>3% акций АО "ГАЗПРОМ"<br>8 % ПАО «Газпром нефть»<br>38% ПАО «АбрауДюрсо»<br>13% AO «BTE»<br>37% ПАО «РусГидро»  |
| $M_p = 0.3$  | распределение<br>эффективного портфеля<br>$X =$<br>0.1898<br>0.2762<br>0.0997<br>0.0902<br>0.3442<br>минимальный риск<br>min risk = $0.9439$ | долей | Состав оптимального портфеля<br>19% акций АО "ГАЗПРОМ"<br>28 % ПАО «Газпром нефть»<br>1% ПАО «АбрауДюрсо»<br>9% AO «BTE»<br>34% ПАО «РусГидро»  |
| $M_p = 0.5$  | распределение<br>эффективного портфеля<br>$X =$<br>0.3972<br>0.4400<br>0.0000<br>0.0000<br>0.1628<br>минимальный риск<br>min $risk = 1.2158$ | долей | Состав оптимального портфеля<br>40% акций АО "ГАЗПРОМ"<br>44 % ПАО «Газпром нефть»<br>16% ПАО «РусГидро»                                        |

Таблица 4 – Состав оптимального портфеля

# Продолжение таблицы 4

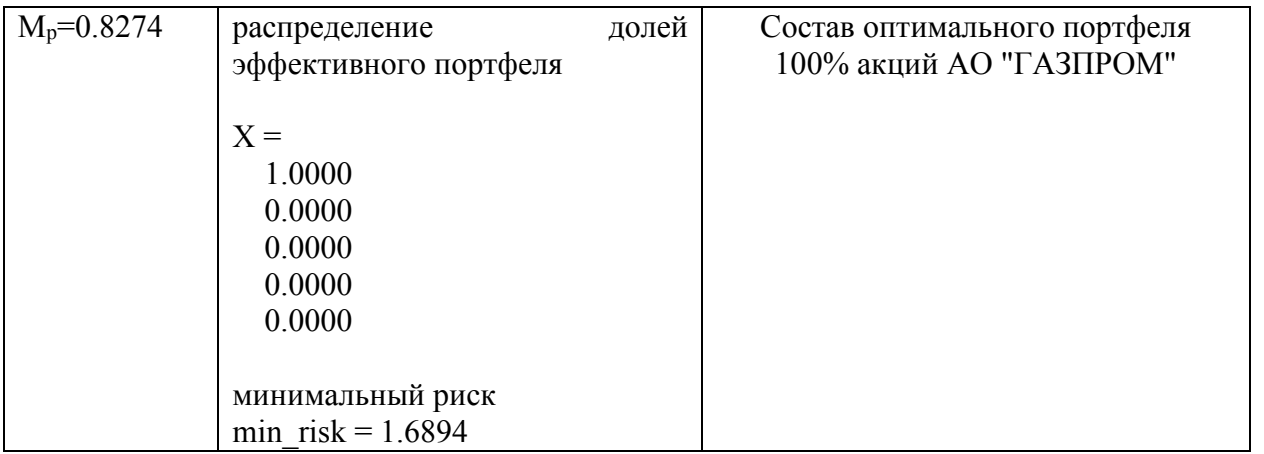

Результаты расчетов подтверждают очевидный факт, что следует больше вкладывать в те акции, у которых выше уровень доходности.

## 3 РЕАЛИЗАЦИЯ МОДЕЛИ ШАРПА

Для реализации алгоритма нам понадобится три файла-функции. В основной функции будет проводиться обработка результатов (вычисление среднего значения доходностей, средние значение индекса, дисперсия доходности индекса и ковариация доходностей ценных бумаг и рыночной нормой отдачи), а также решение соответствующей модели оптимизационной задачи. Текст листинга программы представлен в приложении Г. В функции func.m осуществляется решение оптимизационной задачи, листинг программы представлен в приложение Д.

Чтобы провести вычислительный эксперимент инвестиционного портфеля ценных бумаг, необходимо загрузить данные ценных бумаг (с сервиса finam.ru, раздел – «Экспорт данных»). Была получена стоимость акции: АО «Газпром», ЛУКОЙЛ, Роснефть за период: апрель 2019 года.

Запускаем функцию solver.m и получаем следующие результаты, представленные на рисунке 9:

| $Doh =$ |                             |                                             |  |
|---------|-----------------------------|---------------------------------------------|--|
|         | $0.3041$ $0.8292$ $-0.4051$ |                                             |  |
|         | $1.2839 -0.5371 -0.0120$    |                                             |  |
|         | $1.2103 -1.0294$ 1.0767     |                                             |  |
|         | $-0.1825 -0.7332 -0.2249$   |                                             |  |
|         | $1.1980$ $0.0687$ $-0.1423$ |                                             |  |
|         | $1.3707 - 1.5448 - 1.1879$  |                                             |  |
|         | $0.1106 -0.7671$ 2.3082     |                                             |  |
|         | $-2.9715 -1.0892$ 1.2926    |                                             |  |
|         | $0.6834 -0.5329 0.3480$     |                                             |  |
|         | $-0.4965 -0.1786 -0.8324$   |                                             |  |
|         | 2.4695 0.3488 1.4572        |                                             |  |
|         | $1.0848 -0.4546 0.3102$     |                                             |  |
|         | $-1.3476$ 0.4656 $-0.1947$  |                                             |  |
|         | $0.4821 -0.1426 -0.8378$    |                                             |  |
|         | $0.5721$ 1.5709 1.7593      |                                             |  |
|         | $-0.6606$ 1.5817 0.3185     |                                             |  |
|         | $-1.1390 -0.3460 0.0680$    |                                             |  |
|         | $-0.7847 -1.9358 -1.2010$   |                                             |  |
|         | $1.0608 -1.0711 -0.3555$    |                                             |  |
|         | $1.8199 -0.6442 -0.1726$    |                                             |  |
|         | $0.0122 -0.7385 -1.1298$    |                                             |  |
|         |                             | средние значения доходностей акций портфеля |  |
| $M =$   |                             |                                             |  |
|         | $0.2895 -0.3276 0.1068$     |                                             |  |

Рисунок 9 – Средние значения доходностей акций портфеля

Так же получаем результаты среднего значения доходности индекса, дисперсию доходности индекса, ковариацию доходности ценных бумаг и рыночную норму отдачи, представленные в таблице 5.

Таблица 5 – Доходности портфеля ценных бумаг

| Среднее                        | значение |  | доходности $ $ MSP = 0.0988                                          |
|--------------------------------|----------|--|----------------------------------------------------------------------|
| индекса                        |          |  |                                                                      |
| Дисперсия доходности индекса   |          |  | $\text{DSP} = 0.1318$                                                |
|                                |          |  | Ковариации доходностей ценных   alpha = $[0.2846; -0.3647; -0.0109]$ |
| бумаг и рыночной нормой отдачи |          |  | $\text{Dksi} = [1.5390; 0.7970; 0.7835]$                             |

Очевидно, что допустимый уровень доходности пакета не может быть меньше минимального и не может превышать максимального значений средних значений доходностей всех акций портфеля, в нашем случае получаем, что уровень доходности должен быть в диапазоне от –0.3276 до 0.2895у.ед.

Задавая различные значения уровня доходности, получим следующие результаты, представленные в таблице 6.

| Уровень    | Результаты                     | Состав оптимального портфеля |
|------------|--------------------------------|------------------------------|
| доходности |                                |                              |
| $E=0.1$    | долей<br>распределение         | Состав оптимального портфеля |
|            | эффективного портфеля          | 37% акций АО "Газпром",      |
|            |                                | 17% акций "ЛУКОИЛ"           |
|            | $X =$                          | 46% акций "Роснефть"         |
|            | 0.3720                         |                              |
|            | 0.1721                         |                              |
|            | 0.4559                         |                              |
|            |                                |                              |
|            | минимальное значение дисперсии |                              |
|            | портфеля                       |                              |
|            | min $disp = 0.4512$            |                              |
| $E=0.15$   | долей<br>распределение         | Состав оптимального портфеля |
|            | эффективного портфеля          | 42% акций АО "Газпром",      |
|            | $X =$                          | 8% акций "ЛУКОИЛ"            |
|            | 0.4241                         | 50% акций "Роснефть"         |
|            | 0.0789                         |                              |
|            | 0.4970                         |                              |
|            | минимальное значение дисперсии |                              |
|            | портфеля                       |                              |
|            | min $disp = 0.5298$            |                              |

Таблица 6 – Состав оптимального портфеля

Продолжение таблицы 6

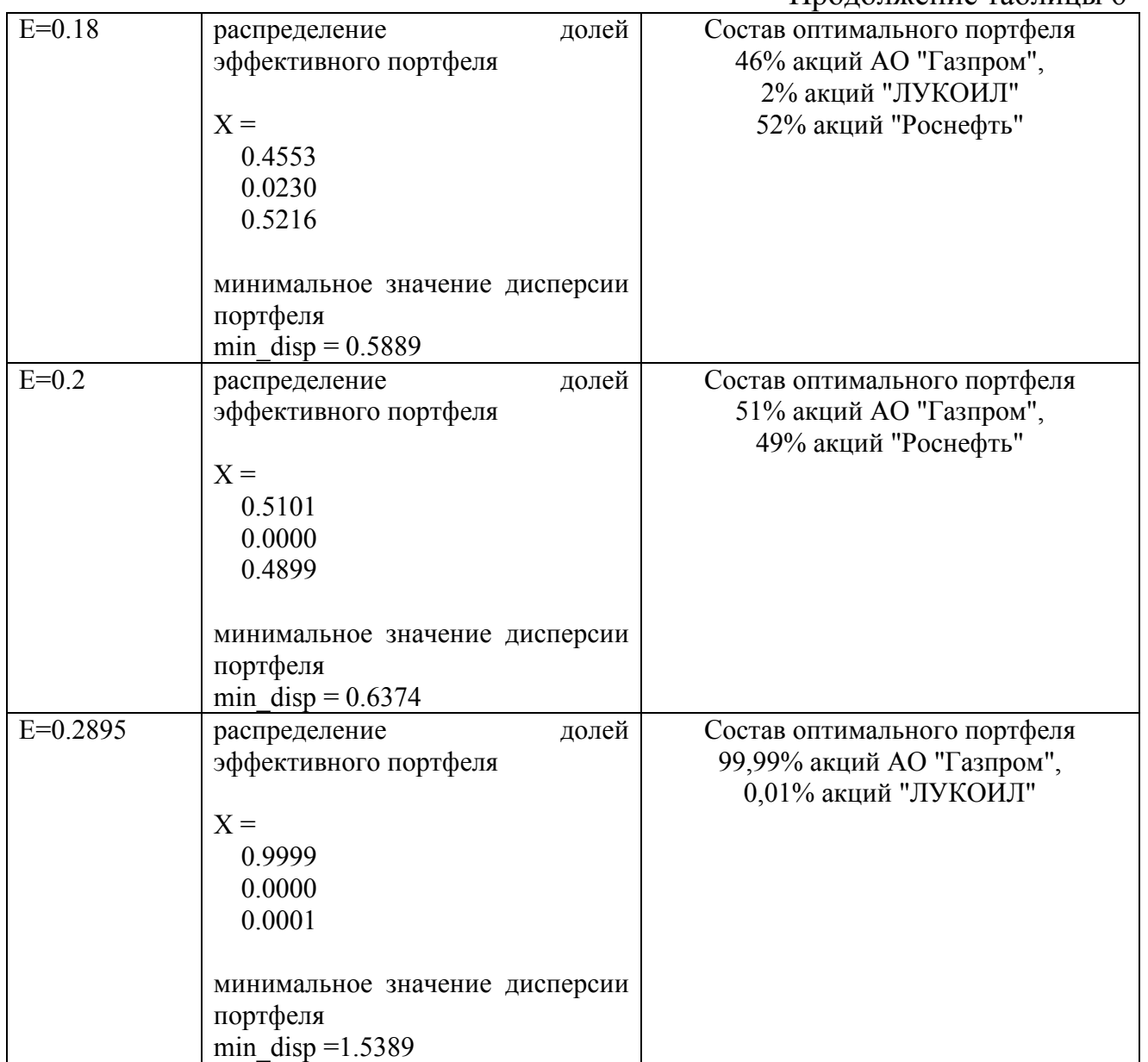

Аналогично, проведем вычисления для стоимости акций компаний АО «Газпром», ПАО «Газпром нефть», ПАО «АбрауДюрсо», АО «ВТБ», ПАО «Русгидро» за аналогичный период апрель-май 2019 г. Среднее значение доходности индекса, дисперсия доходности индекса, ковариация доходности ценных бумаг и рыночная норма отдачи представлены в таблице 7. Результаты вычислительных экспериментов при различных уровнях доходности представлены в таблице 8.

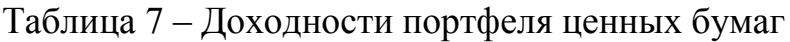

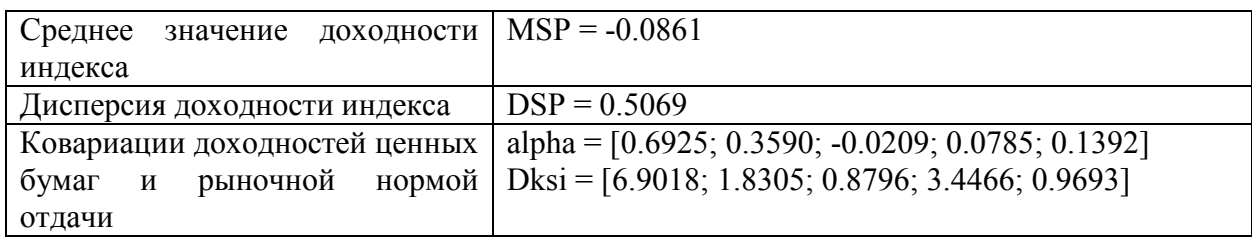

# Таблица 8 – Состав оптимального портфеля

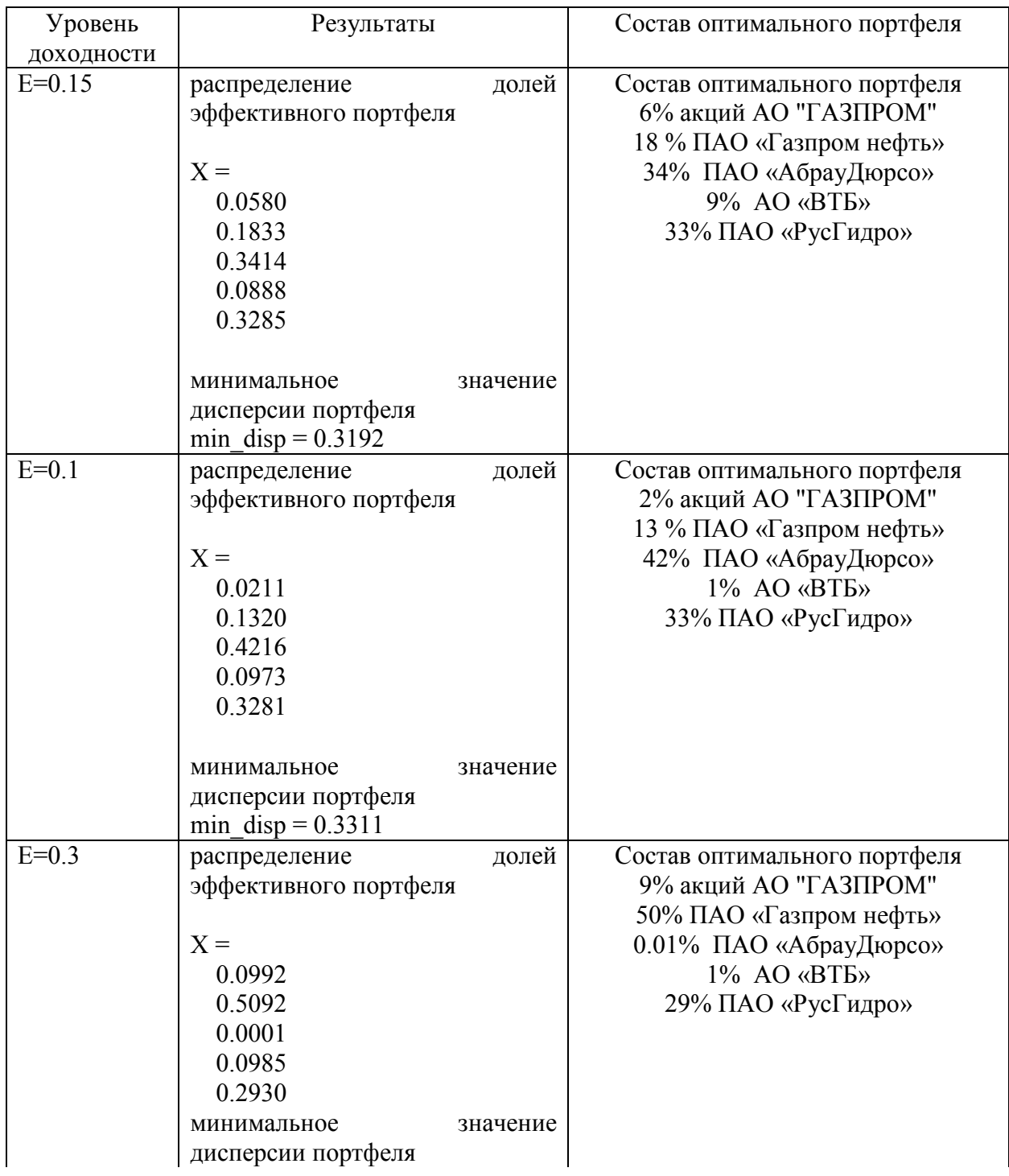

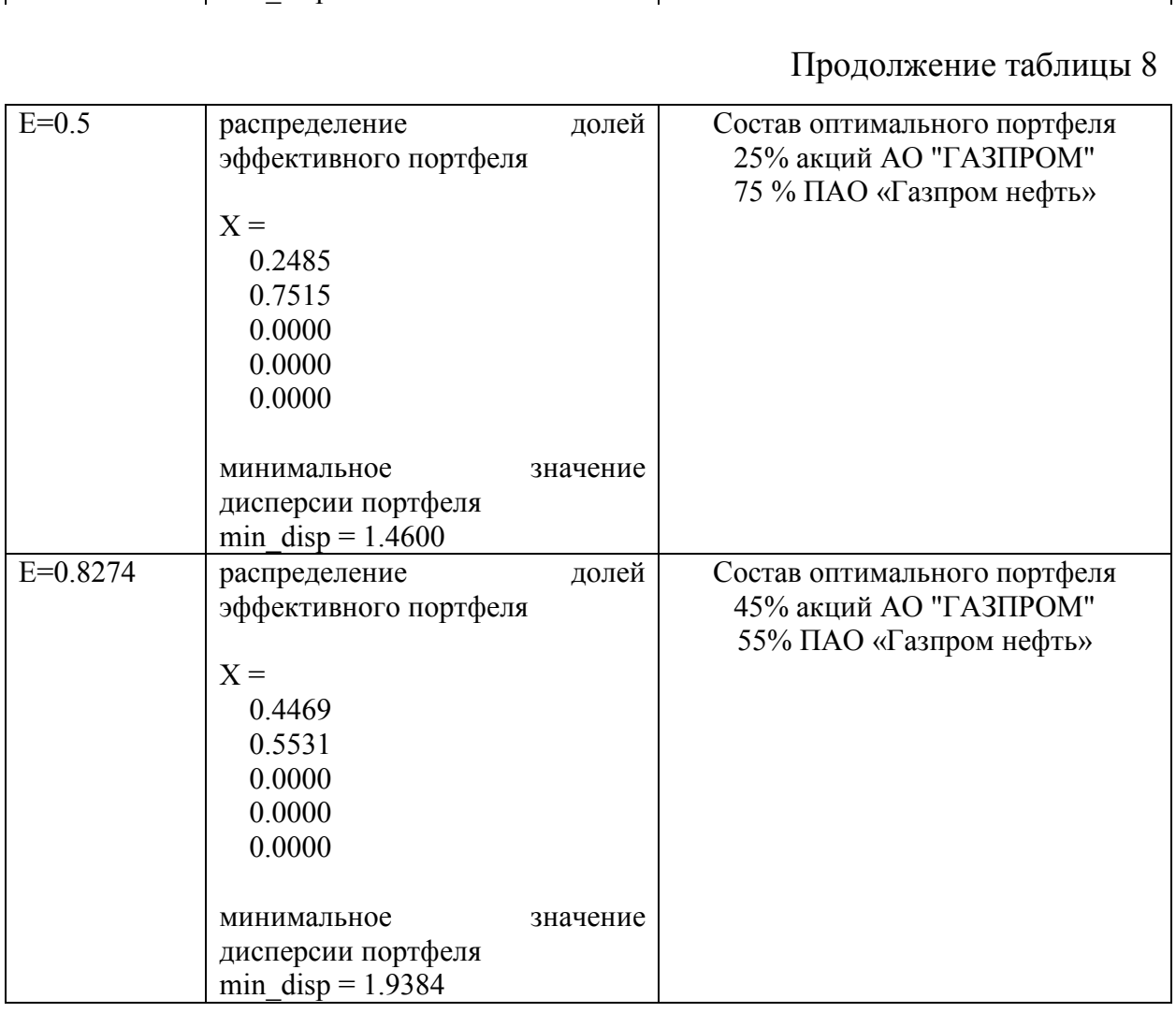

 $\overline{\text{min}}$  disp = 0.6593

Итоги вычислений, представленные в таблице 6, соотносятся с данными таблицы 3, то есть при небольшом количестве акций распределение долей акций в подходящем портфеле для модели Марковица и Шарпа отличаются, но не слишком значительно. Впрочем, итоги таблиц 4 и 7 дают возможность сделать вывод, собственно, что при большем количестве компаний итоги работы моделей выделяются значительно.

## 4 БЕЗОПАСНОСТЬ ЖИЗНЕДЕЯТЕЛЬНОСТИ И ЗДОРОВЬЕСБЕРЕЖЕНИЕ

Компьютерная техника в настоящее время используется практически во всех организациях. Применение работниками данного оборудования способно оказывать негативное влияние на их здоровье и даже привести к чрезвычайным ситуациям и несчастным случаям на производстве. Для того чтобы этого избежать, работники должны соблюдать технику безопасности при работе с компьютером.

### **4.1 Негативные факторы при работе за компьютером**

Работник, использующий в своей трудовой деятельности компьютер, может испытывать на себе влияние следующих негативных факторов:

- электромагнитное и инфракрасное излучения;

- шум работающего компьютера (или нескольких компьютеров);

- риск поражения электрическим током в случае замыкания;

- возможность возникновения возгорания.

#### **4.2 Правила работы за компьютером**

[Статья 212 ТК РФ](http://www.consultant.ru/cons/cgi/online.cgi?req=doc&base=LAW&n=201079&div=LAW&dst=101284%2C0&rnd=0.1287485415791657) обязывает работодателя разработать и утвердить инструкции по охране труда и обеспечить ознакомление с ними работников. Таким образом, в организации может быть утвержден специальный документ, предусматривающий правила выполнения трудовых операций с компьютерной техникой, который может называться, например, инструкцией по технике безопасности при работе за компьютером. Отдельные положения по данному вопросу могут содержаться в инструкции по охране труда для офисных работников.

В некоторых отраслях хозяйственной деятельности утверждаются типовые инструкции по охране труда. Например, приказом [Минсвязи](http://www.consultant.ru/cons/cgi/online.cgi?req=doc&base=LAW&n=79846&div=LAW&dst=0%2C0&rnd=0.8216906517308009) РФ от [02.07.2001](http://www.consultant.ru/cons/cgi/online.cgi?req=doc&base=LAW&n=79846&div=LAW&dst=0%2C0&rnd=0.8216906517308009) N 162 утверждена инструкция по охране труда при работе на персональном компьютере ТОИР-45-084-01.

Рассмотрим правила безопасности по каждому этапу работы с компьютером.

1. До начала работы: проверить исправность электропроводки, розеток и вилок компьютера, заземление ПК.

2. Во время работы:

- необходимо аккуратно обращаться с проводами;

- запрещается работать с неисправным компьютером;

- нельзя заниматься очисткой компьютера, когда он находится под напряжением;

- недопустимо самостоятельно проводить ремонт оборудования при отсутствии специальных навыков;

- нельзя располагать рядом с компьютером жидкости, а также работать с мокрыми руками;

- нельзя в процессе работы с ПК прикасаться к другим металлическим конструкциям (например, батареям);

- не допускается курение и употребление пищи в непосредственной близости с ПК и др.

3. В аварийных ситуациях:

- при любых неполадках необходимо сразу отсоединить ПК от сети;

- в случае обнаружения оголенного провода незамедлительно оповестить всех работников и исключить контакт с проводом;

- в случае возникновения пожара принять меры по его тушению с использованием огнетушителей (работники должны знать, где они находятся);

- в случае поражения человека током оказать первую помощь и вызвать скорую медицинскую помощь.

4. По окончании работы:

- выключить компьютер;

- желательно провести влажную уборку рабочего места;

- отключить электропитание.

#### **4.3 Организация рабочего места**

Постоянная работа за компьютером вызывает отклонения в здоровье работника, в частности:

- нагрузка на зрение приводит к его ухудшению, покраснениям глаз, возникновению «синдрома сухого глаза»;

- несоблюдение нормативов организации рабочего места может привести к искривлению позвоночника, заболеваниям суставов и болям различного характера;

- длительная концентрация внимания на экране вызывает переутомление.

Порядок организации работы с компьютером определяется [СанПиН](http://base.consultant.ru/cons/cgi/online.cgi?req=doc&base=LAW&n=106022&div=LAW&dst=100015%2C0&rnd=210680.47141959557279145)  [2.2.2/2.4.1340](http://base.consultant.ru/cons/cgi/online.cgi?req=doc&base=LAW&n=106022&div=LAW&dst=100015%2C0&rnd=210680.47141959557279145)-03, введенными в действие с 30.06.2003.

Приведем некоторые требования, предъявляемые СанПиН к рабочему месту пользователя ПК:

- расстояние от монитора до глаз должно составлять от 600 до 700 мм, но не меньше  $500$ ;

- стул работника должен быть регулируемым по высоте и обеспечивать возможность поворота и изменения позы во время работы;

- высота стола – от 680 до 800 мм;

- поверхность стола должна позволять оптимально разместить на ней все необходимое для работы и др.

С целью избежать переутомления работника СанПиН рекомендуют делать перерывы длительностью от 10 до 15 минут после 45-60 минут работы. Во время перерыва работнику следует выполнять гимнастику для глаз и физические упражнения.

Соблюдение правил работы за компьютером позволит снизить негативное воздействие компьютера на здоровье работника. Однако чаще всего именно работники пренебрегают данными правилами, и задача работодателя в данном случае – постоянно доводить до сведения своих сотрудников информацию о последствиях несоблюдения вышеизложенных требований и своими распоряжениями организовывать обязательные перерывы в работе.

#### ЗАКЛЮЧЕНИЕ

Ценные бумаги играют весомую роль в прогрессивной вселенской экономике и от их применения нужно пробовать получать очень максимально вероятную выгоду, а это вполне вероятно лишь только при условии формирования высокоэффективного портфеля ценных бумаг. При вложении средств в ценные бумаги любой инвестор желает наибольшую доходность портфеля, впрочем капитал всегда всякий раз напрямик пропорционален риску. В следствии этого задача всякого инвестора - отыскать более применимое сочетание доходности и рисков.

В бакалаврской работе были исследованы и реализованы модели Марковица и Шарпа формирования портфеля ценных бумаг, проведены вычислительные эксперименты. Для составления рационального портфеля возможно использовать одну из рассмотренных моделей. Итоги вычислений для моделей дают приблизительно один и тот же итог для одного и такого же портфеля.

Идеальной теории построения портфеля не существует, но в случае если попробовать пользоваться отдельными инструментами всех теорий в одно и тоже время (из теории Марковица целенаправленно применить способ определения внутренних потенциалов подъёма бумаги, а еще концепцию действенного большого количества; теория Шарпа может помочь принимать во внимание риск бумаги и что наиболее составить портфель с желаемым риском, из теории выровненной стоимости возможно взять по факторный тест конфигурации котировки ценной бумаги), то возможность построения более действенного портфеля быстро растет.

Но не достаточно составить портфель ценных бумаг для поддерживания его производительности им необходимо владеть и владеть довольно деятельно, то есть непрерывно проводить анализ представленных на рынке ценных бумаг с целью выявления этих бумаг, обладание которыми принесёт наибольшую выгоду владельцу портфеля. Но при этом необходимо ограничивать риск

вероятных утрат и удерживать стремление изменить структуру портфеля из-за самого процента конфигурации. Но и содержать портфель в неизменном состоянии долговременное время не содержит большего значения, например как изменчивость рынка имеет возможность отрицательно сказаться на цене портфеля. Вследствие этого более действенным ведется сбалансированный способ управления портфелем, в котором вероятные риски ограничены «базой», а вероятные выгоды безграничны.

Проводя анализ портфеля ценных бумаг необходимо обратить внимание на его рыночную цену, например как это один из характеристик эффективности управления портфелем, вследствие того, что рыночная цена портфеля более чувствительно реагирует на всевозможные внесения, происходящие с портфелем. В случае если портфель был составлен верно, и им отлично управляли, то рыночная цена портфеля станет возрастать во времени, и наоборот плохо сформированный портфель при плохом управлении будет терять в собственной цене.

Хочется отметить, что последующее развитие теорий портфельного инвестирования имеет возможность несколько видоизменить подходы к построению портфелей и их оценке, но главные положения будут оставаться постоянными.

Всеобщими возможностями развития теории портфеля ценных бумаг идет по стопам объединения большинства теорий в одну, собственно, что облегчит формирование более высококачественного портфеля. Также никакое развитие недопустимо без компьютерных технологий, а значит необходимо научиться разрабатывать эти программы, которые бы как составляли портфели ценных бумаг, так и давали прогноз их будущее.

## БИБЛИОГРАФИЧЕСКИЙ СПИСОК

1 Амос, Г. MATLAB. Теория и практика/ Г. Амос: пер. с англ./ Н. К. Смоленцев. – Москва: ДМК Пресс, 2016. – 416 с.

2 Аскинадзи, В. М. Инвестиционные стратегии на рынке ценных бумаг / В. М. Аскинадзи. – М.: ООО «Маркет ДС Корпорейшн», 2004. – 106 с.

3 Берзон, Н. И., Дорошин, Н. И. Особенности применения показателей эффективности финансовых инвестиций / Н. И. Берзон, Д. И. Дорошин // Финансы и кредит. – 2012. – № 14. – С. 21-33.

4 Берзон, Н. И. Володин, С. Н. Оценка финансовых активов по критерию «риск–доходность» с учетом длительности инвестирования / Н. И. Берзон, С. Н. Володин // Экономический журнал Высшей школы экономики. – 2010. – т. 14. –  $N<sub>2</sub>$  3. – C. 311-325.

5 Борисов, А. Н., Ратушная, Е. А. Аппарат портфельного инвестирования в пространстве прогнозных оценок / А. Н. Борисов, Е. А. Ратушная // Финансы. Экономика. Стратегия. – Воронеж. – 2010. – № 9. – С. 41 – 46.

6 Буренин, А. Н. Управление портфелем ценных бумаг / А. Н. Буренин. – М.: Научно-техническое общество имени академика С.И. Вавилова, 2008. – 440 с.

7 Васильев, А. Н. MATLAB. Самоучитель. Практический подход [Электронный ресурс]: самоучитель / А. Н. Васильев. – Санкт-Петербург: Наука и Техника, 2015. – 448 с. – Режим доступа: [https://e.lanbook.com/book/69619.](https://e.lanbook.com/book/69619)

8 Волкова, П. А., Шипунов, А. Б. Статистическая обработка данных в учебно-исследовательских работах / П. А. Волкова, А. Б. Шипунов. – М.: Экопресс, 2008. – 60 с.

9 Давнис, В. В. Модифицированный вариант модели Шарпа, его свойства и стратегии управления инвестиционным портфелем / В. В. Давнис, С. Е. Касаткин, Е. А. Ратушная // Современная экономика: проблемы и решения. – 2010.  $-$  N<sub>o</sub> 9(9). – C. 135-146.

10 Дьяконов, В. П. MATLAB. Полный самоучитель / В. П. Дьяконов – М.: ДМК Пресс, 2012. – 768 с.

11 Ивченко, Г. И., Медведев, Ю. И., Математическая статистика: Учебник. – М.: Книжный дом / Г. И. Ивченко, Ю. И. Медведев. – «ЛИБРОКОМ»,  $2014. - 352c$ 

12 Кох, И. А. Элементы современной портфельной теории / И. А. Кох // Экономические науки. – 2009. – № 8. – С. 267-272.

13 Лазарев, Ю. Ф., Начала программирования в среде MatLAB: Учебное пособие. – К.:НТУУ «КПИ» / Ю. Ф. Лазарев. – 2003.– 424 с.

14 Маркина, М. B. Практикум по решению задач оптимизации в пакете MATLAB: учебно-методическое пособие / М. B. Маркина, А.В. Судакова [Электронный ресурс]. – Нижний Новгород: Нижегородский госуниверситет,  $2017. - 4 - 42$  c.

15 Мастяева, И. Н. Применение теории Г. Марковица для мониторинга рынка валют/ И. Н. Мастяева. – Фундаментальные исследования, 2014. – С.544- 547.

16 Носова, Ю. С., Максимова, Е. В. Оптимизация портфеля ценных бумаг / Ю. С. Носова, Е. В. Максимова // Научные труды КубГТУ. – 2016. – № 12.  $- C. 256 - 260.$ 

17 Пучков, Н. П. Математическая статистика. Применение в профессиональной деятельности: учебное пособие / Н. П. Пучков. – Тамбов: Изд-во ФГБОУ ВПО «ТГТУ», 2013. – 80 с.

18 Савастенко, Н. А. Математическая статистика. Курс лекций: учеб. метод. пособие / Н. А. Савастенко. – Минск: МГЭУ им. А. Д. Сахарова, 2015. – 72 с.

19 Семенчин, Е. А. Многокритериальные математические модели принятия решений на рынке ценных бумаг в условиях неопределенности / Е. А. Семенчин // Научный журнал КубГАУ. – 2010. – №64(10). – С. 1-8.

20 Сидельцев, С. В. Ключевые показатели моделирования оптимального портфеля ценных бумаг / С. В. Сидельцев // В кн.: «Наука и молодежь в ХХI веке»: материалы II регион. студ. науч. конф. – Омск: ОмГТУ, 2013. – С. 144- 149.

21 Шарп, У. Инвестиции: пер. с англ. / У. Шарп. – М.:ИНФА-М, 2003. – 1028 с.

22 finam.ru: информация о финансовых рынках [Электронный ресурс]. – Режим доступа: http:// finam.ru (дата обращения: 1.06.2019).

## ПРИЛОЖЕНИЕ А

Основная функция solver.m для реализации модели Марковица

```
function solver
S1=load('Газпром апрель.txt');
S2 = load('Лүкойл апрель.txt');
S3=load('Роснефть апрель.txt');
Stoim=[S1 S2 S3];
p = size(Stoim);m=p(1);n=p(2);% вычисляем матрицу доходностей акций портфеля
for k=1:(m-1)for i=1:nDoh (k, j) = (Stoim(k+1, j) - Stoim(k, j)) / Stoim(k, j) * 100;end
end
disp('матрица доходностей')
Doh
% Вычисляем средние значения доходностей акций портфеля
disp('средние значения доходностей акций портфеля')
M=mean(Doh)%задать значение уровня доходности портфеля
Mp =;
[X, min \r{risk}]=portfel(Stoim, Mp);disp('распределение долей эффективного портфеля')
\overline{X}disp('минимальный риск')
min risk
```
## ПРИЛОЖЕНИЕ Б Реализация модели Марковица

```
function [X, min \r{risk}]=portfel(Stoim, Mp)% вычисляем размерность матрицы Stoim
p = size(Stoim);m=p(1);n=p(2);%вычисляем матрицу доходностей акций портфеля
for k=1:(m-1)for i=1:nDoh (k, j) = (Stoim(k+1, j) - Stoim(k, j)) / Stoim(k, j) * 100;end
end
%вычисляем среднее значение доходностей акций портфеля
M=mean(Doh):
%вычисляем ковариационную матрицу
C=cov(Doh);%задаем векторы, соответствующие оптимизационной задаче
Aeq=[M; ones(1,n)];
beq=[Mp;1];lb = zeros(n,1);f=[];
A=[];
b=[];
ub = [];
%вычисляем начальное приближение
x0=[1/3; 1/3; 1/3];%решение оптимизационной задаче
[X, fval]=fmincon(@func, x0,A,b,Aeq,beq,lb,ub);
min risk=sqrt(fval);
```
## ПРИЛОЖЕНИЕ В Функция func.m, используемая в функции portfel.m

```
function z = func(x)S1=load('Газпром апрель.txt');
S2 = load('Лукойл апрель.txt');
S3=load('Роснефть апрель.txt');
Stoim=[S1 S2 S3];
p=size(Stoim);
m=p(1);n=p(2);% вычисляем матрицу доходностей акций портфеля
for k=1:(m-1)for j=1:nDoh (k,j)=(Stoim(k+1,j)-Stoim(k,j))/Stoim(k,j)*100;end
end
% вычисляем ковариационную матрицу
C=cov(Doh);z=sqrt(x' * C * x);
```
## ПРИЛОЖЕНИЕ Г

## Основная функция solver.m для реализации модели Шарпа

```
function solver
S1=load('Газпром апрель.txt');
S<sub>2</sub>=load('Лукойл апрель.txt');
S3=load('Роснефть апрель.txt');
SP=load('ETF.IVV<sup>-190401-190430.txt');</sup>
Stoim=[S1 S2 S3];
p=size(Stoim);
m=p(1);n=p(2);pSP=size(SP);
mSP=pSP(1);
% вычисляем матрицу доходностей акций портфеля
for k=1:(m-1)for i=1:nDoh (k,j)=(Stoim(k+1,j)-Stoim(k,j))/Stoim(k,j)*100;end
end
disp('матрица доходностей акций')
Doh
% Вычисляем средние значения доходностей акций портфеля
disp('средние значения доходностей акций портфеля')
M=mean(Doh)
% вычисляем доходности индекса
for k=1:(mSP-1)DohSP (k,1)=(SP(k+1,1)-SP(k,1))/SP(k,1)*100;end
disp('доходности индекса')
DohSP
% Вычисляем среднее значение и дисперсию доходности индекса
disp('Среднее значение доходности индекса')
MSP=mean(DohSP)
disp('Дисперсия доходности индекса')
DSP=var(DohSP)
% вычисляем ковариации
disp('Ковариации доходностей ценных бумаг и рыночной нормой отдачи')
M1=cov(Doh(:, 1), DohSP);
```
Продолжение Приложения Г

```
M2=cov(Doh(:, 2), DohSP);M3=cov(Doh(:, 3), DohSP);sigma(1,1)=M1(1,2);sigma(1,2)=M2(1,2);
sigma(1,3)=M3(1,2);
\%sigma=sum(Doh(:, 3).*DohSP)/(m-1)-M(1,3)*MSP
betta(1, 1:n)=sigma(1, 1:n)/DSP;
alpha(1, 1:n) = M(1, 1:n)-betta(1, 1:n)*MSP
for i=1:nksi(1:(m-1), j)=Doh(1:(m-1), j)-alpha(1, j)-betta(1, j)*DohSP;
end:
Dksi=var(ksi)disp('Оптимизация портфеля')
%задать значение уровня доходности портфеля
E=0.2895;
%задаем векторы, соответствующие оптимизационной задаче
Aeq=[[alpha MSP]; [ones(1,n) 0]; [betta -1]];
beq = [E; 1; 0];A=[];
b=[];
lb=[0 0 0 0];
ub = 1:
%начальное приближение
x0=[1/3; 1/3; 1/3; 0];%решение оптимизационной задаче
[W, fval]=fmincon(@func, x0, A, b, Aeq, beq, lb, ub);
X= W(1:n);
mmm=fval:
min disp=func(W);
disp('распределение долей эффективного портфеля')
\mathbf{X}disp('минимальное значение дисперсии портфеля')
min disp
disp('Проверка: сумма долей')
norm = sum(X)
```
## ПРИЛОЖЕНИЕ Д Реализация модели Шарпа

```
function z = func(W)S1=load('Газпром апрель.txt');
S<sub>2</sub>=load('Лукойл апрель.txt');
S3=load('Роснефть апрель.txt');
SP=load('ETF.IVV_190401_190430.txt');
Stoim=[S1 S2 S3];
p=size(Stoim);
m=p(1);n=p(2);pSP=size(SP);
mSP=pSP(1);
% вычисляем матрицу доходностей акций портфеля
for k=1:(m-1)for i=1:nDoh (k,j)=(Stoim(k+1,j)-Stoim(k,j))/Stoim(k,j)*100;end
end
% Вычисляем средние значения доходностей акций портфеля
M=mean(Doh);
% вычисляем доходности индекса
for k=1:(mSP-1)DohSP (k,1)=(SP(k+1,1)-SP(k,1))/SP(k,1)*100;
end
% Вычисляем среднее значение и дисперсию доходности индекса
MSP=mean(DohSP);
DSP=var(DohSP);
% вычисляемковариации
M1=cov(Doh(:, 1), DohSP);M2=cov(Doh(:, 2), DohSP);M3=cov(Doh(:, 3), DohSP);sigma(1,1)=M1(1,2);signa(1,2)=M2(1,2);signa(1,3)=M3(1,2);betta(1, 1:n)=sigma(1, 1:n)/DSP;
alpha(1, 1:n)=M(1, 1:n)-betta(1, 1:n)*MSP;
for i=1:n
```
# Продолжение Приложения Д

ksi(1:(m-1), j)=Doh(1:(m-1), j)-alpha(1, j)-betta(1, j)\*DohSP; end;  $Dksi=var(ksi);$ z=Dksi(1)\*W(1)^2+Dksi(2)\*W(2)^2+Dksi(3)\*W(3)^2+DSP\*W(n+1)^2;